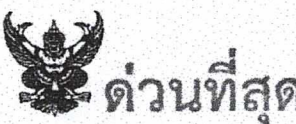

# บันทึกข้อความ

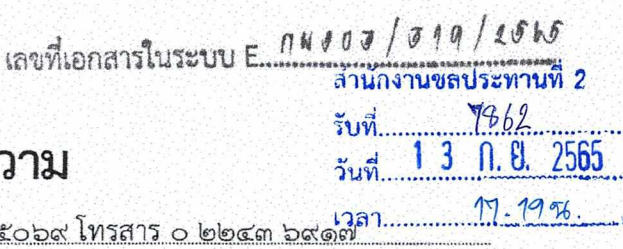

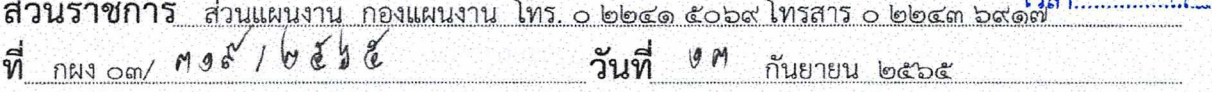

เรื่อง ขอเชิญประชุมคณะกรรมการติดตามและกำกับดูแลการจัดทำแผนงานและงบประมาณ ด้านเตรียมความพร้อมงานศึกษา สำรวจ ออกแบบ ของกรมชลประทาน ครั้งที่ ๒/๒๕๖๕

ี ที่ปรึกษาคณะกรรมการ ประธานคณะกรรมการ คณะกรรมการ และเลขานุการคณะทำงานย่อย เรียน

ตามที่กรมชลประทานมีคำสั่งแต่งตั้งคณะกรรมการติดตามและกำกับดูแลการจัดทำแผนงาน และงบประมาณด้านเตรียมความพร้อมงานศึกษา สำรวจ ออกแบบ ของกรมขลประทาน และหน่วยงาน ที่เกี่ยวข้องได้เสนอแผนการดำเนินงานเตรียมความพร้อม งานศึกษา สำรวจ ออกแบบ ประจำปีงบประมาณ พ.ศ. ๒๕๖๖ ส่งกองแผนงานแล้ว นั้น

เพื่อให้การจัดทำแผนงานและงบประมาณด้านเตรียมความพร้อมงานศึกษา สำรวจ ออกแบบ ้ของกรมชลประทาน ประจำปีงบประมาณ พ.ศ. ๒๕๖๖ เป็นไปอย่างมีประสิทธิภาพ ท่าน รธว.ได้มอบหมาย <u>ให้ฝ่ายเลขานุการ เรียนเชิญท่านหรือผู้เกี่ยวข้องที่สามารถตัดสินใจและสามารถขี้แจงข้อมูลแผนงานดังกล่าวได้</u> <u>โปรดเข้าร่วมประชม หารือ พิจารณาจัดทำแผนงานและงบประมาณด้านเตรียมความพร้อมฯ </u>ข้างต้น ์ในวันจันทร์ที่ ๑๙ กันยายน ๒๕๖๕ เวลา ๐๙.๓๐ น. (ตามวาระการประชุมตามที่แนบ) ดังนี้

ึด. ที่ปรึกษาคณะกรรมการ ประธานคณะกรรมการ คณะกรรมการส่วนกลาง และเลขานุการ คณะทำงานชุดที่ ๒ และ ๔ เพื่อเข้าร่วมประชุม พิจารณาข้อมูล และชี้แจงรายละเอียดแผนงานและงบประมาณ ด้านเตรียมความพร้อมฯ ในส่วนที่เกี่ยวข้อง ณ ห้องประชุมดงตาล ชั้น ๔ อาคาร ๙๙ ปี หม่อมหลวงชูชาติ กำภู

ึ ๒. คณะกรรมการส่วนภูมิภาค (ผส.ชป.๑-๑๗) และเลขาคณะทำงานชุดที่ ๓ เพื่อเข้าร่วม <u>ประชุม พิจารณาข้อมูล และชี้แจงรายละเอียดแผนงานและงบประมาณด้านเตรียมความพร้อมฯ</u> ในส่วนที่ เกี่ยวข้อง <u>ณ ที่ตั้งสำนักงาน ผ่านระบบการประชุมทางไกลออนไลน์ (Application Zoom Meeting :</u> colo becom modera Passcode: bomcbe)

้ทั้งนี้ ขอให้จัดเตรียมข้อมูลในส่วนที่เกี่ยวข้องให้ครบถ้วน และหากไม่สามารถขี้แจง รายละเอียด โครงการ/รายการ ที่ยังคลาดเคลื่อนและไม่ครบถ้วนสมบูรณ์ได้ ที่ประชุมจะปรับแผนการ ดำเนินงานไปให้กับ โครงการ/รายการอื่น ในภาพรวมของกรมต่อไป โดยฝ่ายเลขาฯ ได้จัดส่งรายงานการ <u>ประชมคณะกรรมการติดตามและกำกับดูแลการจัดทำแผนงานและงบประมาณ ด้านเตรียมความพร้อมงาน</u> ์ศึกษา สำรวจ ออกแบบ ของกรมชลประทาน ครั้งที่ ๑/๒๕๖๕ มาด้วยแล้ว หากมีข้อแก้ไขโปรดแจ้งฝ่ายเลขาฯ ในรูปแบบเอกสารและไฟล์ข้อมูลทาง E mail : rid.engcenter@gmail.com

้จึงเรียนมาเพื่อโปรดพิจารณาเข้าร่วมประชุมตามวัน เวลา และสถานที่ดังกล่าว

เรียน รอง ผส.ชป.๒, ผผง.ชป.๒, ผวศ.ชป.๒ ผจบ.ชป.๒ และ ผอ.โครงการ เพื่อทราบรายงานการประชุมครั้งที่ ๑/๒๕๖๕ และเข้าร่วมประชุมในวันจันทร์ที่ ๑๙ กันยายน ๒๕๖๕ เวลา ๐๙.๓๐ น. โดยผ่านระบบ Zoom Meeting

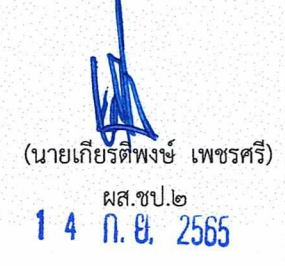

(นายอุทัยวุฒิ ชำนาญแก้ว) คณะกรรมการและเลขานุการ

### ระเบียบวาระการประชุม

คณะกรรมการติดตามและกำกับดูแลการจัดทำแผนงานและงบประมาณด้านเตรียมความพร้อม งานศึกษา สำรวจ ออกแบบ ของกรมชลประทาน ครั้งที่ ๒/๒๕๖๕

้วันจันทร์ที่ ๑๙ กันยายน ๒๕๖๕ ณ ห้องประชุมดงตาล ชั้น ๔ อาคาร ๙๙ ปี หม่อมหลวงชูชาติ กำภู ึกรมชลประทาน สามเสน และระบบการประชุมทางไกลออนไลน์ ณ ที่ตั้งสำนักงาน

- ระเบียบวาระที่ ๑ เรื่องที่ประธานแจ้งที่ประชุมทราบ
- ระเบียบวาระที่ ๒ เรื่องเสนอที่ประชุมทราบ ๒.๑ รับรองรายงานการประชุม ครั้งที่ ๑/๒๕๖๕ ๒.๒ แนวทางการจัดสรรและกรอบประมาณค่าเตรียมความพร้อมฯ ประจำปี พ.ศ. ๒๕๖๖
- ระเบียบวาระที่ ๓ เรื่องที่เสนอที่ประชุมพิจารณา

ี ๓.๑ แผนงานและงบประมาณด้านเตรียมความพร้อม งานศึกษา สำรวจ ออกแบบ การ ้พัฒนาโครงการชลประทานขนาดใหญ่ การพัฒนาโครงการชลประทานขนาดกลาง โครงการจัดรูปที่ดิน การจัดการด้านความปลอดภัยเขื่อน และโครงการเพิ่มศักยภาพ การเก็บกักน้ำของอ่างเก็บน้ำ (คณะทำงานชุดที่ ๒)

.๓.๒ แผนงานและงบประมาณด้านเตรียมความพร้อม งานศึกษา สำรวจ ออกแบบ ของ ้สำนักงานชลประทานที่ ๑-๑๗ (คณะทำงานชุดที่ ๓)

๓.๓ แผนงานและงบประมาณด้านการดำเนินงานตามแผนปฏิบัติการป้องกันแก้ไขและ ์ติดตามตรวจสอบผลกระทบสิ่งแวดล้อม (คณะทำงานชุดที่ ๔)

ระเบียบวาระที่ ๔ เรื่องอื่นๆ (ถ้ามี)

### รายงานการประชุม

คณะกรรมการติดตามและกำกับดูแลการจัดทำแผนงานและงบประมาณ ด้านเตรียมความพร้อมงานศึกษา สำรวจ ออกแบบ ของกรมชลประทาน ครั้งที่ ๑/๒๕๖๕ วันพุธที่ ๒๒ มิถุนายน ๒๕๖๕ เวลา ๑๓.๓๐ น. เวลา ๑๓.๓๐ น. ณ ห้องประชุมดงตาล ชั้น ๔ อาคาร ๙๙ ปี ม.ล.ชูชาติ กำภู กรมชลประทาน สามเสน

### <u>ผู้มาประชุม</u>

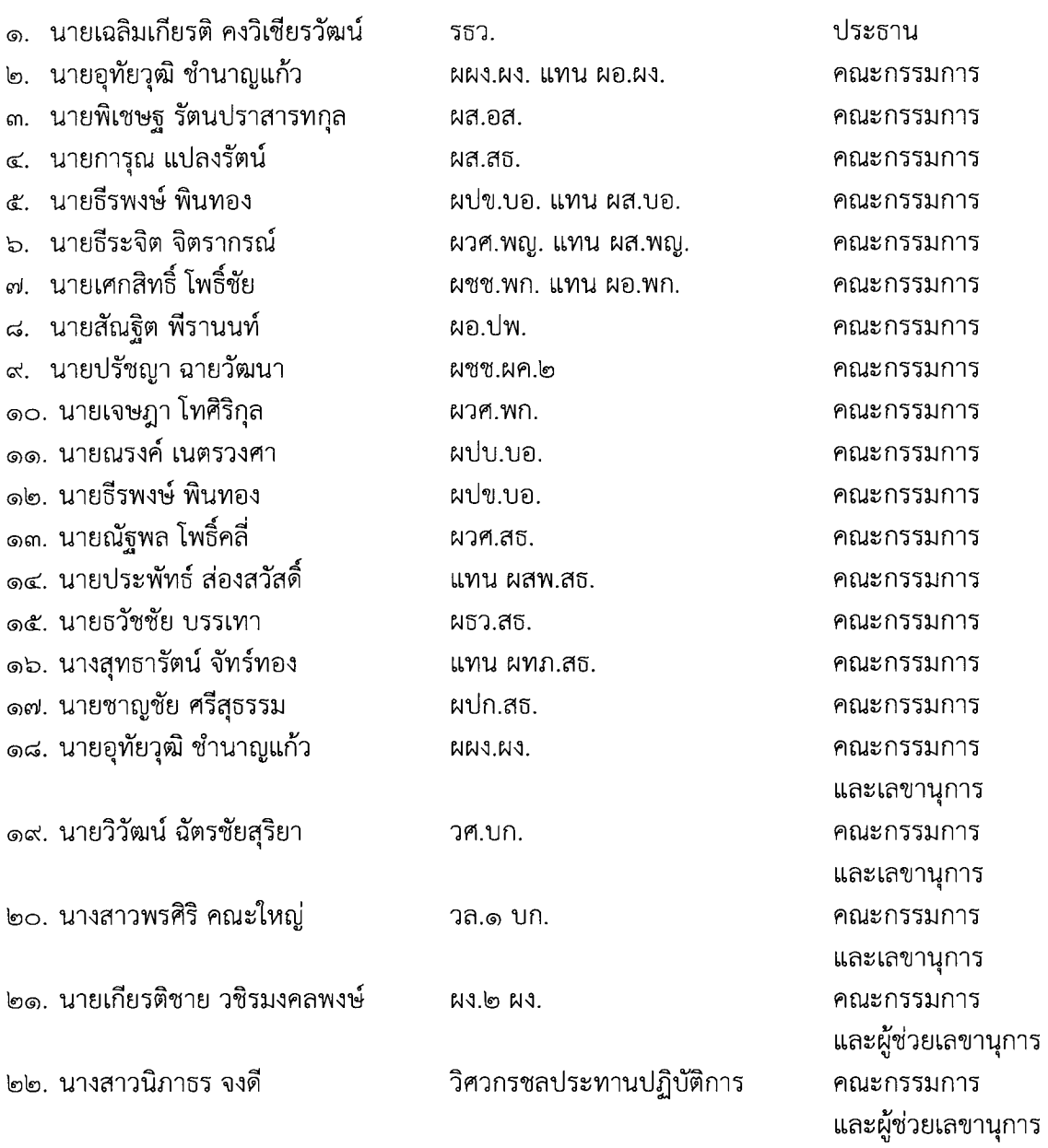

ผู้ไม่มา...

# <u>ผู้ไม่มาประชุม (ติดราชการ)</u>

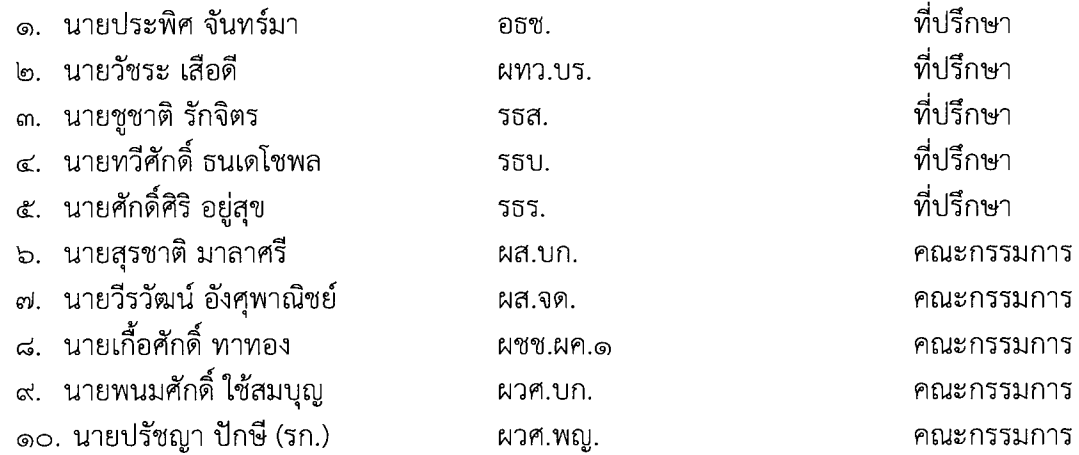

# <u>ผู้เข้าร่วมประชุม (ส่วนกลาง)</u>

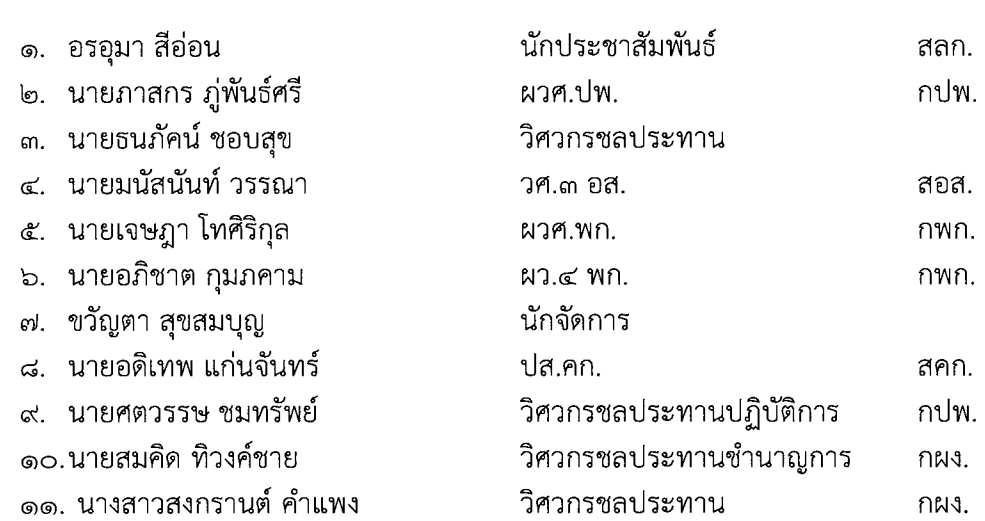

# <u>ผู้เข้าร่วมประชุม (ประชุมทางไกลออนไลน์)</u>

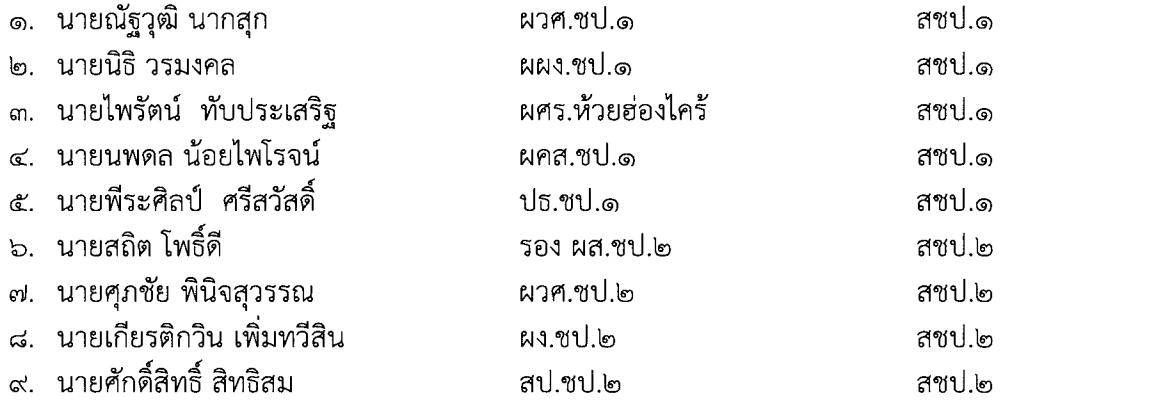

๑๐.นายทรงชัย...

๑๐. นายทรงชัย สุวรรณตันทุลา ๑๑. นายศรวัทช อุปะทะ ี ๑๒. นายเอกสิทธิ์ ตันติมาสน์ ิด๓. นายอาทิตย์ อุ่มอ่อนศรี ี ๑๔. นายสิทธิ์ทวี แสงงาม ึด๕. นายไพฑูรย์ ศรีมุก ๑๖. นายฉัตรชัย ทองปอนด์ ุ ๑๗. นายทวีสิทธิ์ เลิศสินไทย ๑๘. นายธีรพงษ์ บุญย์ศัพย์ ๑๙. นายชัยวัฒน์ บุญเพชร ๒๐. ดร.ชิตชนก สมประเสริฐ ๒๑. นายไชยวัฒน์ กำทอง ๒๒. นายธนารักษ์ บุณยเกียรติ ๒๓. นายเอกรินทร์ ตันมา ๒๔. นายสุรปรีช์ ณ ศรีธะ ๒๕. นายมนตรี พาดกลาง ี ๒๖. นายสมฤทธิ์ สมสกุล ็๒๗. นายพูนเพิ่ม อินเลี้ยง ๒๘. นายยุทธพงษ์ ประดิษฐ์ ๒๙. นายพรสิทธิ์ สิทธิวันชัย ๓๐. นายชาคริตห์ ไม้พันธุ์ ี ๓๑. นายวัชรพงษ์ จันทะราช ๓๒. นางสาววรรณวิภา ศรีวิรัตน์ ๓๓. นายไชยวิชญ์ กัณหะยุวะ ี ๓๔. นายสมปอง ฉ่ำกระมล . ๓๕. นายเจษฎา ตงศิริ ๓๖. นายฐิฏิภัทร ฐิฏิภัทรสกุล ๓๗. นายเสน่ห์ มาลัย ๓๘. นายณีศรากร บำรุงเกียรติ ๓๙. นายเอกรินทร์ ทินเลย ๔๐. นายไพบูลย์ กาณกิจติ์กูร ๔๑. นายกฤษณะชัย จันทรกอง ๔๒. นายณัฐสิทธิ์ ธรรมมะ ๔๓. นายพิษณุ ศรีศุภอรรถ ๔๔. นายราเมศ พวงพรหม ้ ๔๕. นายทนงศักดิ์ อะโน ์ ๔๖. นายพระนาย ศรีสวัสดิ์ ้ ๔๗. นายณรงค์ศักดิ์ พัวพันธ์

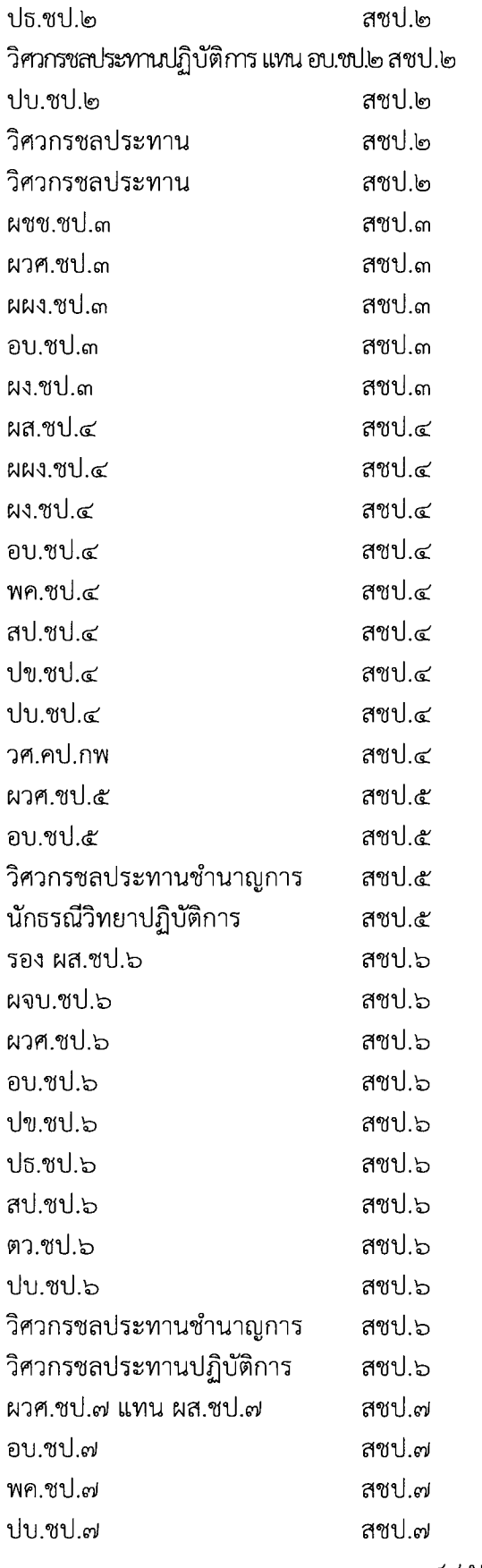

๔๘.นายวรวิทย์...

๔๘. นายวรวิทย์ ไชยเนตร ๔๙. นางปิยะภรณ์ ศรีธานี ๕๐. นางสาวณัฐปภัสร์ จงเฉลิมวงค์ ๕๑. นายวิวัฒน์ ฐิติรัตนอัศว์ ๕๒. นายจรัล ล้อมอิ่ม ้๕๓. นายมนตรี ชึมรัมย์ ๕๔. นายประเสริฐ วาดโคกสูง ี ๕๕. นางสาวสุวิภาดา โรจนโพธิ์ ้ ๕๖. นายจักรกรินทร์ ทัศนา ๕๗. นายจักราวุธ สุนทรวิภาต ่ ๕๘. นายธรรมวัฒน์ การุณธนกุล ๕๙. นายยุทธนา ทัตราคม bo. นายประภาส เข็มรัตน์ ิ ๖๑. นายเชษฐา ภูตะวัน ๖๒. นายวีระชัย จันทบูรณ์ ิ๖๓. นายสมหมาย คงยัง ๖๔. นายสวาท เคนวิเศษ ๖๕. นายทัศนัย ฉายา ๖๖. นางสาววรรณวนัช บัวแย้ม ิ ๖๗. นายกานต์ จันทร์เลื่อน ้๖๘. นางสาวหิรัญรัศมี รัตนเนนย์ ๖๙. นายมนตรี สมกุล ี ๗๐. นายวรชัย สุขผลธรรม ๗๑. นายประสิต จิรัชยาพร ๗๒. นายรัฐธีย์ ทัศนะนาคะจิตต์ ๗๓. นายธีรวุฒิ ศิลปคุปต์ *๗๔.* นายทวีวัฒน์ บุรมย์ชัย ๗๕. นายศุภเกียรติ เมฆสินธุ์ ๗๖. นายปิยะวัฒน์ สนธิศรีไพศาล ี่๗๗. นายธีระชัย ไชยหอม ๗๘. นายกิตติชัย กะตุดเงิน ๗๙. นายนคร พรหมทับทิม ี ๘๐. นางสาวสรารัตน์ ภูเจิ้น ๘๑. นางสาวสุนิษา สุขเสม ุ ๘๒. นายคุณานนต์ ศรีสุทิสา ุ ๘๓. นางสาวนริสา นิ่มเรื่อง ๘๔. นายไพศาล พงศ์นรภัทร ุ ๘๕. นายสันติศักดิ์ ศรีวารินทร์

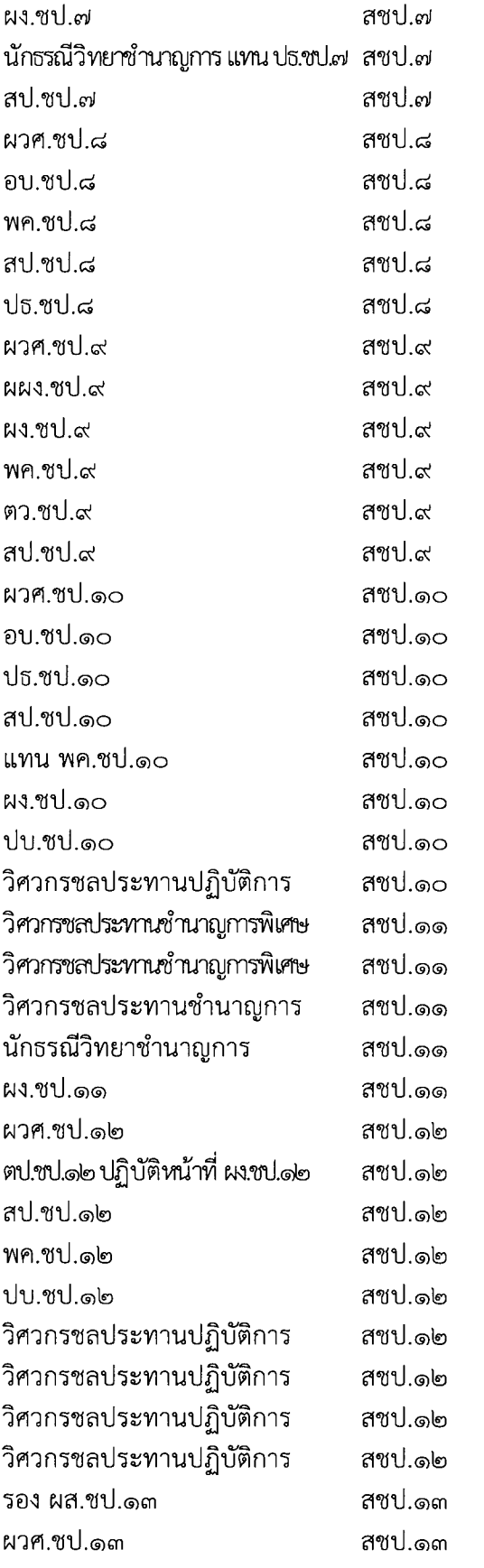

๘๕.นายปิยะพล...

ุ ๘๖. นายปิยะพล พึ่งพิน ๘๗. นายเจริญศักดิ์ ทรัพย์ประดิษฐ ุ๘๘. นายชาตรี วงษ์ชื่น ๘๙. นายกิติพงษ์ เกียรตินรากร ๙๐. นายชัยนรินทร์ ปุญญพัฒนพงศ์ ๙๑. นายชาญ แสงประภาเจริญ ุ ๙๒. นายพรหมพร เชื้อกุลา ี่ ๙๓. นางสาวนิลปัทม์ บูรณเจริญ ุ ๙๔. นางสาวกัญลญา พรหมประพันธ์ ี ๙๕. นายสถาปัตย์ ปลดเปลื้อง ี่ ๙๖. นายเอกพล ฉิ้มพงษ์ ี ๙๗. นายศักดิ์สิทธิ์ ครุฑเหิร ๙๘. นายธนชาติ สุขอนันตวงษ์ ี ๙๙. นายราชัน ศรีท้าวปากดี ๑๐๐. นายทรงฤทธิ์ กงซุย ึด๐ด. นางสาวสรกมล อ่องจุ้ย ๑๐๒. นายณัฐพงศ์ พิศบุญ ๑๐๓. นายธนาวุฒิ รักษ์ทอง ๑๐๔. นายวิพัฒน์ รุ่งเรือง ๑๐๕. นางสาวอรัญญา ประทุมวัลย์ ๑๐๖. นายภุชงค์ สุวรรณปากแพรก ๑๐๗. นางสาวณัฐกฤตา สินทอง ๑๐๘. นายอนุชา กาญจนารักษ์ ๑๐๙. นางสาวสุวิษา ช่วยขุน ๑๑๐. นายยงยุทธ เกิดสินธ์ชัย ๑๑๑. นายอนุชา ยังตรง ิ ๑๑๒. นายยุทธนา แก่นทอง ้๑๑๓. นายณทรรศน์ ศิริรัตนากร ้ ๑๑๔. นายขั้นติ เพชรสุวรรณ ๑๑๕. นายกษิติศ สิทธิพูลทอง ้ ๑๑๖. นายวิรุหห์โรจน์ ไชยสมิด ึ ๑๑๗. นายปกพงศ์ สุวรรณ ๑๑๘. นางสาวมะลิวัลย์ คงขาว ๑๑๙. นายเฉลิมชัย ตรีนรินทร์ ๑๒๐. นายอัศวิน ปานทอง ๑๒๑. นายพีรพัฒน์ วรธรรม ๑๒๒. นายวิทยา อาวุธเพชร ๑๒๓. นายชาญยุทธ ยูงมณีรัตน์

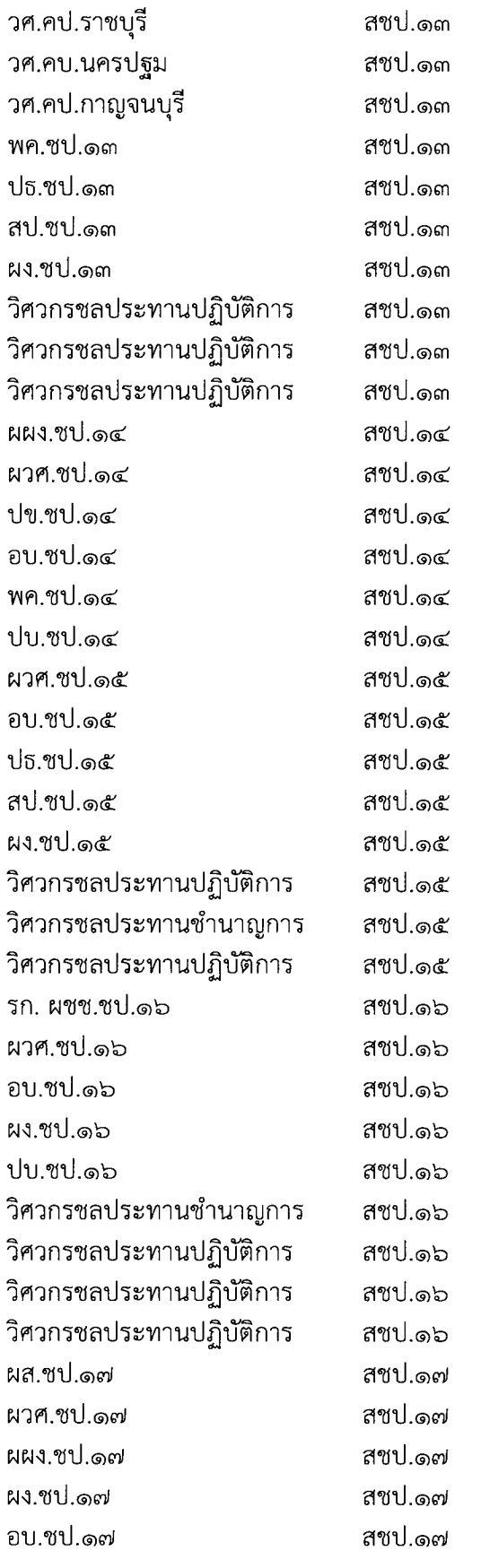

ፈ

ระเบียบวาระ...

### ้ระเบียบวาระที่ ๑ เรื่องที่ประธานแจ้งที่ประชุมทราบ

รธว.กล่าวเปิดการประชุมและแจ้งต่อที่ประชุมเรื่องการจัดทำงบประมาณด้านเตรียมความพร้อม ึ่งานศึกษา สำรวจ ออกแบบ มีความสำคัญเป็นอย่างยิ่งสำหรับการเตรียมความพร้อมงานก่อสร้างให้ถูกต้อง ้เป็นไปตามหลักวิชาการ มีประสิทธิภาพและสามารถดำเนินการได้ตามแผนที่วางไว้ เพื่อรองรับกับสถาการณ์ ้ต่างๆ ที่เกิดขึ้นได้อย่างทันท่วงที ในส่วนของการพิจารณางบประมาณในครั้งนี้ จะพิจารณา ๒ ส่วน คือ ทบทวน ึ่งบประมาณปี พ.ศ. ๒๕๖๕ ที่ได้อนุมัติและโอนจัดสรรงบประมาณไปบางส่วนแล้ว และพิจารณาแนวทางการ ้ดำเนินงานและกรอบวงเงินงบประมาณ งบประมาณปี พ.ศ. ๒๕๖๖

#### มติที่ประชุม รับทราบ

# ระเบียบวาระที่ ๒ เรื่องแจ้งที่ประชุมทราบ ระเบียบวาระที่ ๒.๑ รับรองรายงานการประชุมครั้งที่ ๑/๒๕๖๔

ตามที่คณะกรรมการติดตามกำกับดูแลการจัดทำแผนงานและงบประมาณด้านเตรียมความ พร้อมงานศึกษา สำรวจ ออกแบบ ของกรมชลประทานครั้งที่ ๑/๒๕๖๔ วันจันทร์ ที่ ๔ ตุลาคม ๒๕๖๔ ี เวลา ๐๙.๓๐ น. ณ ห้องประชุม ธารทิพย์ ชั้น ๔ อาคาร ๙๙ ปี หม่อมหลวงชูชาติ กำภู กรมชลประทานสามเสน ้มีผู้เข้าร่วมประชุมทั้งสิ้น ๑๕๓ ท่าน โดยฝ่ายเลขาฯ ได้แจ้งรายงานการประชุมให้คณะกรรมการทราบแล้ว ์ซึ่งหากคณะกรรมการท่านใดมีการแก้ไขรายงานการประชุม ขอให้แจ้งฝ่ายเลขาฯ ภายในวันที่ ๒๙ มิถุนายน ๒๕๖๕ หากล่วงเลยระยะเวลาดังกล่าวแล้ว ถือว่าท่านเห็นชอบตามที่ฝ่ายเลขาฯ เสนอ

#### มติที่ประชุม รับทราบ

## ระเบียบวาระที่ ๒.๒ เรื่อง ปรับปรุงคำสั่งคณะกรรมการติดตามและกำกับดูแลการจัดทำแผนงานและ ึ่งบประมาณด้านเตรียมความพร้อมงานศึกษา สำรวจ ออกแบบ ของกรมชลประทาน

์ ตามที่ได้มีการประชุมคณะกรรมการติดตามและกำกับดูแลการจัดทำแผนงานและงบประมาณ ด้านเตรียมความพร้อมครั้งที่ ๑/๒๔๖๔ มีมติให้ฝ่ายเลขาฯ ปรับปรุงคำสั่งแต่งตั้งคณะกรรมการติดตามและ ้กำกับดูแลการจัดทำแผนงานและงบประมาณด้านเตรียมความพร้อมงานศึกษา สำรวจ ออกแบบ ของกรมชลประทานให้สอดคล้องกับการดำเนินงานและตำแหน่งของคณะกรรมการฯ เนื่องจากมี ้คณะกรรมการฯ บางท่านเกษียณอายุราชการและโยกย้าย เปลี่ยนสายงาน/สถานที่ทำงาน ทั้งนี้ ฝ่ายเลขาฯ ได้ดำเนินการปรับปรุงคำสั่งดังกล่าว และเสนอกรมเพื่อพิจารณาอนุมัติคำสั่งดังกล่าวแล้ว รายละเอียดตามที่ แนบในเอกสารการประชุม

#### มติที่ประชุม รับทราบและถือปฏิบัติ

## ระเบียบวาระที่ ๓ เรื่องที่เสนอที่ประชุมเพื่อพิจารณา

## ระเบียบวาระที่ ๓.๑ แผนงานและงบประมาณด้านเตรียมความพร้อม งานศึกษา สำรวจ ออกแบบ ของสำนัก/กอง ที่ยังมีวงเงินคงเหลือตามกรอบวงเงินงบประมาณ

ตามที่กรมได้อนุมัติจัดสรรงบประมาณค่าเตรียมความพร้อมงานศึกษา สำรวจ ออกแบบ และ ึกองแผนงานได้โอนจัดสรรงบประมาณไปบางส่วนแล้ว ยังมีบางสำนัก/กองที่ยังมีงบประมาณคงเหลือตามกรอบ วงเงินงบประมาณ ๑๓,๒๕๐,๒๐๐ บาท ดังนี้

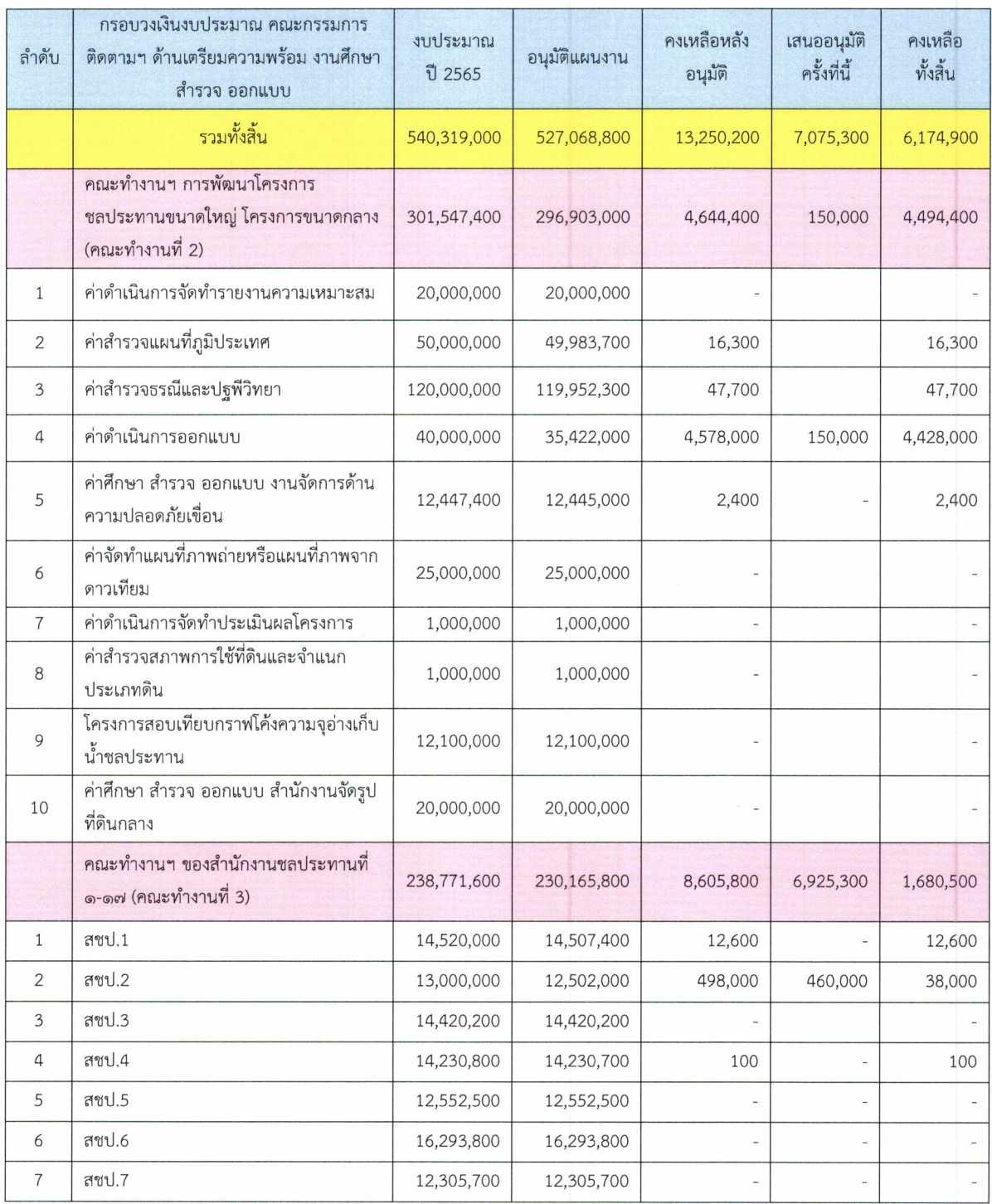

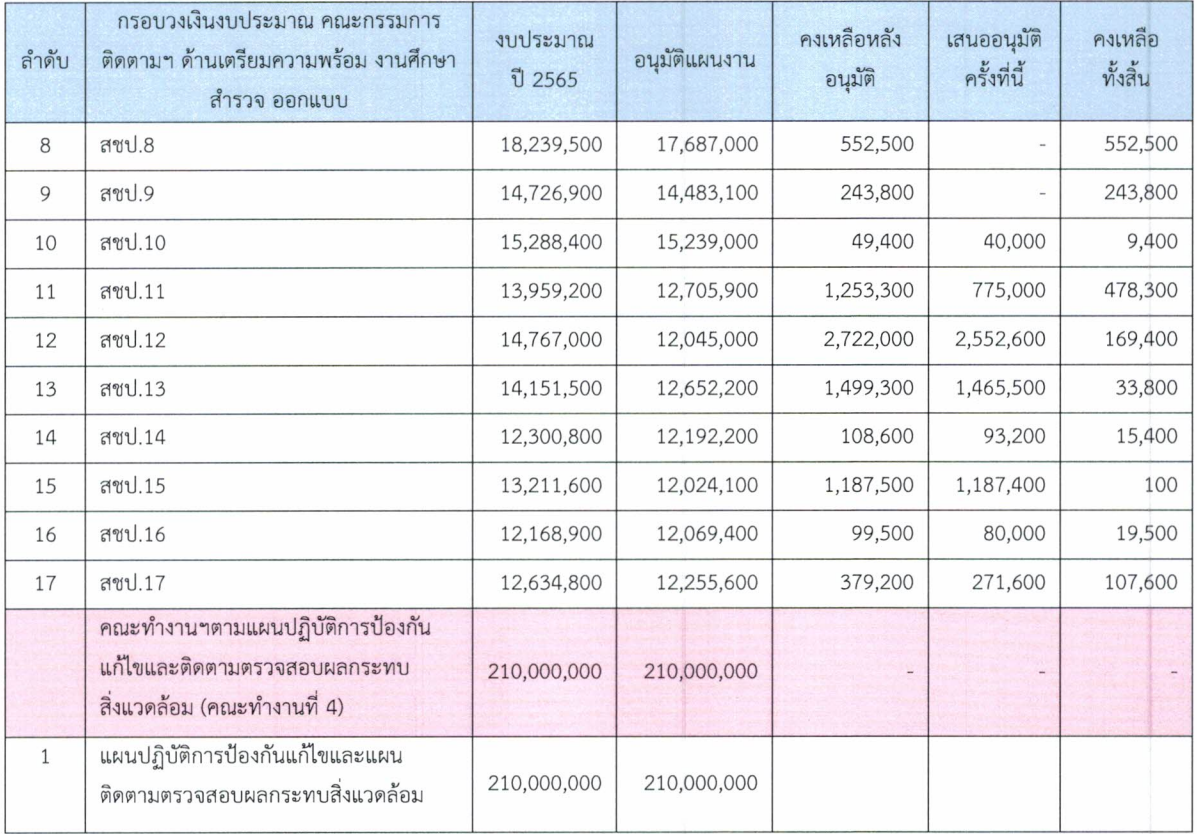

ในที่ประชุมฝ่ายเลขานุการฯ คณะทำงานที่ ๒ และ ๓ ได้เสนอแผนงาน∕โครงการ ที่มีความ ้จำเป็นต้องดำเนินการ ซึ่งเป็นไปตามแนวทางการดำเนินงานค่าเตรียมความพร้อมฯ เช่น ชื่อ ที่ตั้ง ้ต้องสอดคล้องกับภารกิจของกรม แผนงาน/โครงการที่เสนอจะต้องไม่ใช่งานที่ถ่ายโอนภารกิจไปให้กับองค์กร ปกครองส่วนท้องถิ่น และต้องเบิกจ่ายงบประมาณได้ทัน ภายในวันที่ ๓๐ กันยายน ๒๕๖๕ วงเงินงบประมาณ ๗.๐๗๕.๓๐๐ ดังนี้

ึด. คณะทำงานพิจารณาจัดทำแผนงานและงบประมาณด้านเตรียมความพร้อม งานศึกษา ้สำรวจออกแบบ การพัฒนาโครงการชลประทานขนาดใหญ่ โครงการขนาดกลาง (คณะทำงานที่ ๒) วงเงิน งบประมาณ ๔.๖๔๔.๔๐๐ บาท (รายละเอียดตามเอกสารแนบ ๑)

๒. คณะทำงานพิจารณาจัดทำแผนงานและงบประมาณด้านเตรียมความพร้อม งานศึกษา สำรวจ ออกแบบ ของสำนักงานชลประทานที่ ๑-๑๗ (คณะทำงานที่ ๓) วงเงินงบประมาณ ๘,๖๐๕,๘๐๐ บาท (รายละเอียดตามเอกสารแนบ ๒)

เห็นชอบในหลักการตามที่ฝ่ายเลขาฯ เสนอ โดยขอให้สำนัก/กอง ที่เสนอขอรับจัดสรร มติที่ประชม งบประมาณจัดส่งเอกสารประกอบการโอนจัดสรรงบประมาณให้ครบถ้วน ภายในวันที่ ๓๐ มิถุนายน ๒๕๖๕ เพื่อฝ่ายเลขาฯ จะได้รวบรวมเสนอกรมอนุมัติแผนงาน/โครงการและโอนจัดสรรงบประมาณ ต่อไป

ระเบียบ

ีระเบียบวาระที่ ๓.๒ หลักเกณฑ์และแนวทางการเสนอขอรับจัดสรรงบประมาณเหลือจ่าย และแผนงาน งบประมาณด้านเตรียมความพร้อม งานศึกษา สำรวจ ที่เสนอขอใช้งบประมาณเหลือจ่าย ประจำปี งบประมาณ พ.ศ. ๒๕๖๕

๓.๒.๑.หลักเกณฑ์และแนวทางการเสนอขอรับจัดสรรงบประมาณเหลือจ่าย งบประมาณ ด้านเตรียมความพร้อม งานศึกษา สำรวจ ออกแบบ

ฝ่ายเลขาฯ ได้เสนอหลักเกณฑ์และแนวทางการเสนอขอรับจัดสรรงบประมาณเหลือจ่าย โดยมีหลักเกณฑ์ ดังนี้

ึด. แผนงาน/โครงการจะต้องเป็นไปตามแนวทางการดำเนินงานงบประมาณค่าเตรียมความพร้อม งานศึกษา สำรวจ ออกแบบ ของกรมชลประทาน

ไต... งบประมาณที่ได้รับจัดสรรตามกรอบงบประมาณต้องมีผลเบิกจ่ายมากกว่า ๘๐%

- .๓. รายการที่เสนอขอรับการสนับสนุนงบประมาณจะต้องดำเนินการเบิกจ่ายได้แล้วเสร็จ ก่อนวันที่ ๓๐ กันยายน ๒๕๖๕
	- ๔. มีการเรียงลำดับความสำคัญของรายการที่เสนอขอรับการสนับสนุนงบประมาณ ดังนี้ .๓.๑ โครงการที่สนับสนุนแผนงาน∕โครงการอันเนื่องมาจากพระราชดำริ ๓.๒ โครงการตามนโยบายของรัฐบาล กระทรวงเกษตรและสหกรณ์ และกรมชลประทาน ๓.๔ โครงการเปิดใหม่

## ๓.๒.๒.แผนงานงบประมาณด้านเตรียมความพร้อม งานศึกษา สำรวจ ออกแบบ ที่เสนอ ขอใช้งบประมาณเหลือจ่าย ประจำปีงบประมาณ พ.ศ. ๒๕๖๕

สำนัก/กอง ได้เสนอขอรับจัดสรรงบประมาณเหลือจ่ายค่าเตรียมความพร้อมฯ จำนวน ๔๕๔ ี<br>รายการ วงเงินงบประมาณ ๘๓,๔๑๒,๙๐๐ บาท ซึ่งมีความจำเป็นต้องดำเนินงานการและดำเนินการแล้วเสร็จ ภายในวันที่ ๓๐ กันยายน ๒๕๖๕ ทุกโครงการ ดังนี้

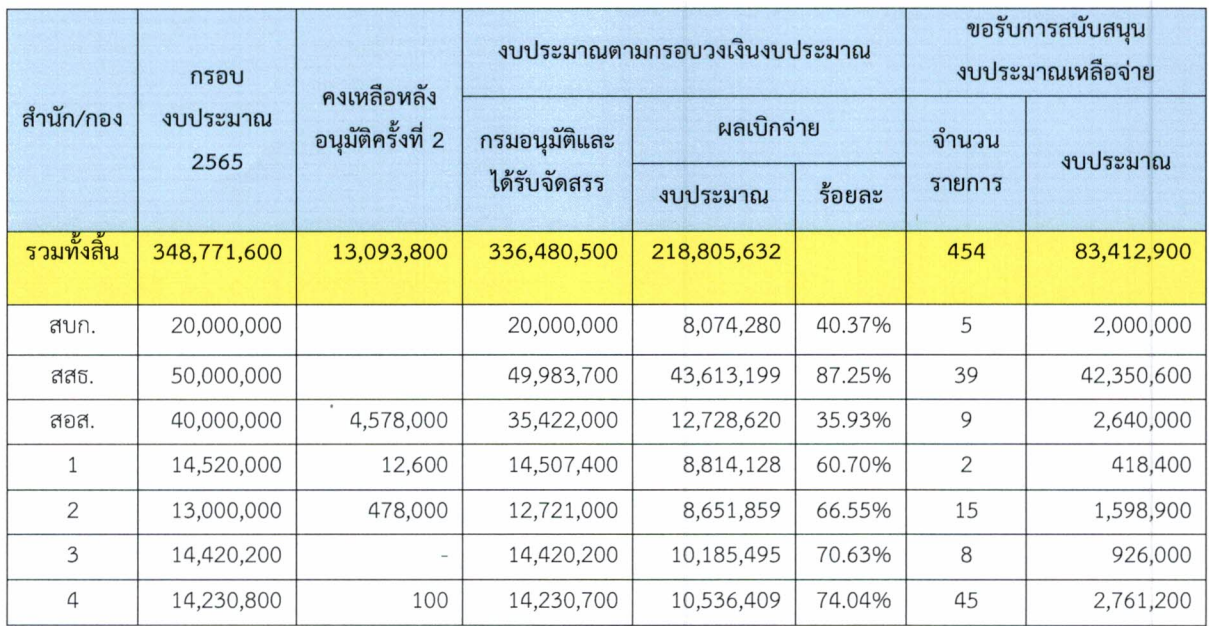

สำนัก/กอง

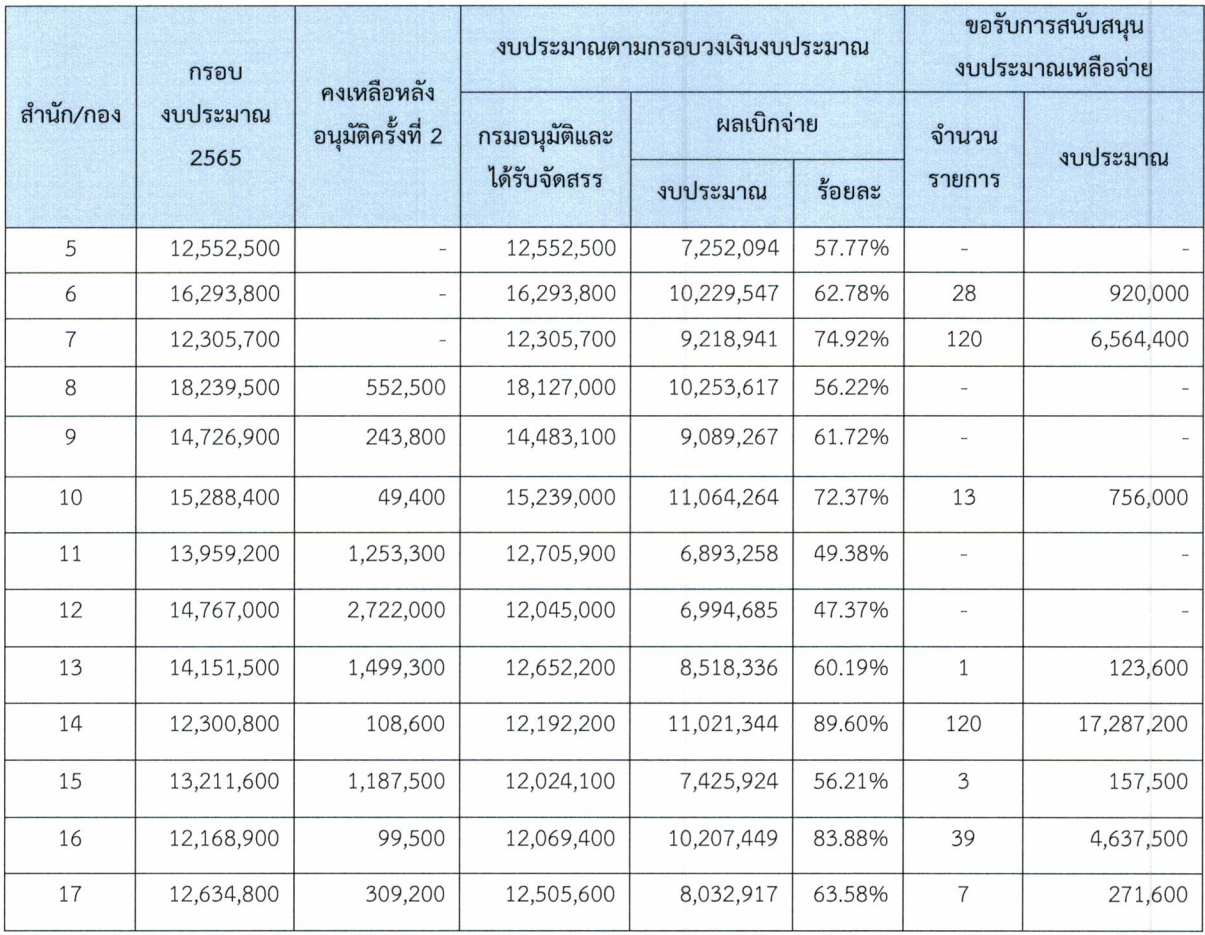

ึด. เห็นชอบหลักเกณฑ์และแนวทางการเสนอขอรับจัดสรรงบประมาณเหลือจ่าย ตามที่ฝ่าย มติที่ประชม เลขาฯ เสนอ และให้ทุกหน่วยงานถือปฏิบัติอย่างเคร่งครัด ต่อไป

๒. แผนงาน/โครงการที่เสนอขอรับจัดสรรงบประมาณเหลือจ่ายมีจำนวนมาก จึงเห็นควร เสนอให้สำนัก/กอง พิจารณาทบทวนแผนการดำเนินงานให้สอดคล้องกับ Timeline ของการก่อสร้างโครงการ และเรียงลำดับความสำคัญในภาพรวมของสำนัก/กอง จัดส่งให้กองแผนงาน ภายในวันที่ ๓๐ มิถุนายน ๒๕๖๕ ้เพื่อฝ่ายเลขาฯ จะได้รวบรวมเสนอกรมอนุมัติแผนงาน/โครงการต่อไป ทั้งนี้ แผนงาน/โครงการที่ไม่สามารถ ดำเนินการได้ในปีงบประมาณ พ.ศ. ๒๕๖๕ ให้เสนอในปีงบประมาณ พ.ศ. ๒๕๖๖

### ระเบียบวาระที่ ๓.๔ แนวทางการจัดสรรงบประมาณประจำปีงบประมาณ พ.ศ. ๒๕๖๖

แนวทางการจัดสรรงบประมาณค่าเตรียมความพร้อมฯ ประจำปีงบประมาณ พ.ศ. ๒๕๖๖ เป็นไปตามแนวทางการจัดสรรของปีงบประมาณ พ.ศ. ๒๕๖๕ มีทั้งหมด ๑๓ ข้อ ดังนี้ ๑. แผนงาน/โครงการที่เสนอจะต้องอยู่ใน MTEF และนำเข้าข้อมูลในระบบฐานข้อมูล

โครงการ (Cen project) ยกเว้นกรณีงานเร่งด่วนตามนโยบายกรมฯ หรือแผนงาน/เหมาะสมเท่านั้น

ൈ

๒. แผนงาน/...

๒. แผนงาน/โครงการที่เสนอขอรับการสนับสนุนงบประมาณด้านเตรียมความพร้อมจะต้อง ไม่ใช่งานที่ถ่ายโอนภารกิจไปให้กับองค์กรปกครองส่วนท้องถิ่น

.๓. แผนงาน/โครงการที่เสนอขอรับการสนับสนุนงบประมาณด้านเตรียมความพร้อมจะต้องมี ้การกระจายงบประมาณไม่กระจุกตัว (มีทุกกิจกรรมที่ต้องเตรียมความพร้อม) ทั้งนี้ หากแผนงาน/โครงการ ้ ที่เสนอไม่ตรงตามแนวทาง และซ้ำซ้อนกับงานเดิมที่เคยได้รับค่าเตรียมความพร้อมไปแล้ว ขอสงวนสิทธิ์ในการ ไม่โอนจัดสรรงบประมาณ พร้อมพิจารณาปรับงบประมาณมาใช้สำหรับการเตรียมความพร้อมให้ แผนงาน/ โครงการ ในกรอบนโยบายแทน

๔. โครงการที่จำเป็นต้องศึกษา สำรวจ ออกแบบ ในปีเดียวกัน กผง.จะขออนุมัติค่าศึกษา ้สำรวจ และออกแบบพร้อมกันและจะโอนจัดสรรค่าศึกษาก่อน เมื่อดำเนินการศึกษาแล้วเสร็จขอให้ส่งผล พิจารณาให้ กผง. เพื่อประกอบการโอนค่าสำรวจ และค่าออกแบบ ตามความเหมาะสมต่อไป

ึ ๕. โครงการที่ของบประมาณค่าสำรวจและออกแบบจะต้องแนบเล่มพิจารณาโครงการมาด้วย ทุกโครงการ เพื่อประกอบการพิจารณา

้ ๖. ค่าศึกษา สำรวจ ออกแบบ งานชลประทาน ให้ใช้อัตราราคางานค่าศึกษาไม่เกินโครงการ ละ ๒๐,๐๐๐ บาท ค่าสำรวจภูมิประเทศ ตามอัตราราคางานของสำนักงบประมาณ และตามผลศึกษาความ เหมาะสมโครงการ ค่าออกแบบโครงการที่มีระบบ ไม่เกินโครงการละ ๕๕,๐๐๐ บาท และค่าออกแบบโครงการ ที่ไม่มีระบบไม่เกินโครงการละ ๔๐,๐๐๐ บาท โดยรวมค่าออกแบบในส่วนที่สำนักเครื่องจักรกลจะต้อง ้ดำเนินการ เช่น เครื่องสูบน้ำในอัตราโครงการละไม่เกิน ๕,๐๐๐ บาท ไว้แล้ว

ี ๗. โครงการที่จะต้องมีการสำรวจด้านธรณีวิทยาและปฐพี จะต้องมีบันทึกฯความเห็นจาก หัวหน้ากลุ่มออกแบบและจะต้องได้รับความเห็นชอบจาก สสธ. แล้ว จึงจะขออนุมัติแผนเพื่อขอรับการจัดสรร งบ่ได้

ี ๘. รายการที่จะขอปรับแก้รายละเอียดเกี่ยวกับการดำเนินงาน ปรับเปลี่ยนโครงการ ปริมาณ ึงาน งบประมาณ และที่ตั้งให้จัดทำคำชี้แจงเหตุผลและความจำเป็น เพื่อเสนอกรมฯอนุมัติแก้ไขต่อไป ทั้งนี้ จะ ใช้ฐานข้อมูลดังกล่าวประกอบการพิจารณาเกณฑ์จัดสรรงบฯปีถัดไปด้วย (หากมีการแก้ไขจำนวนมากหรือไม่มี เหตุอันควรจะมีผลต่อการอนุมัติแผนในปีถัดไป

ี่ ๙. แผนงาน/โครงการ ที่ได้รับงบฯก่อสร้างหรืออยู่ระหว่างเสนอขอตั้งงบประมาณ ไม่ควร เสนอขอรับการจัดสรรงบฯค่าเตรียมความพร้อม

๑๐. กรณีที่มีงบฯเหลือจ่ายจากค่าเตรียมความพร้อม จะสามารถเปลี่ยนแปลงงบฯไป ดำเนินการได้เฉพาะงานเตรียมความพร้อม ศึกษา สำรวจ ออกแบบเท่านั้น ห้ามเปลี่ยนแปลงไปดำเนินการด้าน อื่นๆ

้ ๑๑. ในการพิจารณาแผนการดำเนินงานศึกษา สำรวจ ออกแบบ ของโครงการพัฒนาแหล่งน้ำ ึ่ขนาดกลาง และโครงการพัฒนาแหล่งน้ำขนาดใหญ่ ให้หน่วยงานที่เกี่ยวข้องเสนอแผนงานและงบประมาณด้าน เตรียมความพร้อมภายใต้กรอบและเกณฑ์การจัดสรรงบประมาณด้านเตรียมความพร้อมฯ โดยจัดเรียงลำดับ ้ความสำคัญเสนอคณะทำงานฯ ดังนี้

๑๑.๑ การเตรียม...

ึ ๑๑.๑ การเตรียมความพร้อมโครงการที่อยู่ระหว่างก่อสร้าง ผูกพัน/ต่อเนื่อง ้ ๑๑.๒ การเตรียมความพร้อมสำหรับโครงการอันเนื่องมาจากพระราชดำริ และโครงการ ้ตามนโยบาย เช่น โครงการพัฒนาเกษตรแปลงใหญ่ และโครงการสนับสนุนน้ำให้กับพื้นที่ สปก. เป็นต้น ี ๑๑.๓ การเตรียมความพร้อมโครงการที่ได้เตรียมความพร้อมก่อนการก่อสร้างมาอย่าง

ต่อเนื่อง

### ้ ๑๑.๔ การเตรียมความพร้อมสำหรับโครงการเปิดใหม่

่ ๑๒. กรณี แผนงาน/โครงการ ศึกษา สำรวจ ออกแบบ ที่ระบุชื่อโครงการและปรากฏตาม ี พ.ร.บ. ชัดเจน หากมีรายละเอียดประกอบการโอนจัดสรรครบถ้วน สามารถแจ้งโอนงบฯได้โดยไม่ต้องนำเข้า คณะทำงานพิจารณา

ิด๓. กรณีค่าดำเนินการตามแผนปฏิบัติการป้องกันแก้ไขและแผนติดตามตรวจสอบผลกระทบ ้สิ่งแวดล้อม ขอให้ดำเนินการ ดังนี้

(๑) แผนงาน/โครงการ ที่ระบุชื่อโครงการและปรากฏตาม พ.ร.บ. ชัดเจน หากมี รายละเอียดประกอบการโอนจัดสรรครบถ้วน สามารถแจ้งโอนงบฯ ได้โดยไม่ต้องนำเข้าคณะกรรมการติดตาม ้กำกับ ดูแล การจัดทำแผนงานและงบประมาณด้านเตรียมความพร้อม งานศึกษา สำรวจ ออกแบบ ของกรม ชลประทาน พิจารณา

(๒) ค่าดำเนินการปลูกป่าทดแทนให้หน่วยงานอนุญาตตามมติคณะรัฐมนตรี เมื่อวันที่ ๒๙ ิมกราคม พ.ศ.๒๕๕๖ หากมีหนังสืออนุญาตจากหน่วยงานเจ้าของพื้นที่/ขอรับการสนับสนุนงบประมาณ ขอให้ ้ พิจารณาสนับสนุนงบประมาณดังกล่าวภายใต้ระเบียบและกฎหมายที่เกี่ยวข้องอย่างเคร่งครัด

(๓) แผนงาน/โครงการ ที่เป็นงานต่อเนื่องและมี Master Plan ที่ชัดเจน ขอให้พิจารณา ตามกระบวนการโดยเสนอคณะกรรมการติดตาม กำกับ ดูแล การจัดทำแผนงานและงบประมาณด้านเตรียม ้ ความพร้อม งานศึกษา สำรวจ ออกแบบ ของกรมชลประทาน พิจารณาเห็นชอบเพื่อประกอบการโอนจัดสรร ึ่งบประมาณต่อไป ทั้งนี้ หากมีความจำเป็นต้องปรับ Master Plan ใหม่ ขอให้ดำเนินการตามกระบวนการและ ้ เสนอคณะกรรมการติดตามฯ เห็นชอบก่อนโอนจัดสรรงบประมาณทุกครั้ง

(๔) อื่นๆ ขอให้ดำเนินการตามแนวทางที่คณะกรรมการติดตามฯ กำหนด

้สำนักสำรวจด้านวิศวกรรมและธรณีวิทยามีข้อหารือเกี่ยวกับแนวทางการแนวทางการจัดสรร ึ่งบประมาณประจำปี่งบประมาณ พ.ศ. ๒๕๖๖ ในข้อที่ ๗ "โครงการที่จะต้องมีการสำรวจด้านธรณีวิทยาและ ี ปฐพี จะต้องมีบันทึกฯความเห็นจากหัวหน้ากลุ่มออกแบบและจะต้องได้รับความเห็นชอบจาก สสธ. แล้ว จึงจะ ี ขออนุมัติแผนเพื่อขอรับการจัดสรรงบได้" โดยแนวทางเดิมได้กำหนดไว้เพื่อให้การขอรับจัดสรรด้านธรณีวิทยา และปฐพี ของแต่ละสำนัก/กองเป็นไปตามหลักวิชาการและทิศทางเดียวกัน โดยผ่านความเห็นชอบจาก สสธ. ้ ซึ่งปัจจุบัน สำนัก/กองต่างๆ มีความเข้าใจในหลักการและการดำเนินงานเป็นไปในทิศทางเดียวกันแล้ว จึงขอให้ ่ สำนัก/กองต่างๆ เสนอแผนงาน/โครงการ ไปยังกองแผนงานโดยไม่ต้องผ่านความเห็นชอบจาก สสธ.และขอ ปรุงแนวทางการจัดสรรงบประมาณในข้อ ๗ เป็น "โครงการที่จะต้องมีการสำรวจด้านธรณีวิทยาและปฐพี ้จะต้องมีบันทึกฯ ความเห็นจากหัวหน้ากลุ่มออกแบบ จึงจะขออนุมัติแผนเพื่อขอรับการจัดสรรงบได้"

มติที่ประชุม...

เห็นชอบในแนวทางการจัดสรรงบประมาณตามที่ฝ่ายเลขาฯ เสนอโดยให้ปรับปรุงแนว มติที่ประชม ทางการจัดสรรงบประมาณ ข้อ ๗ ตามที่สำนักสำรวจด้านวิศวกรรมและธรณีวิทยาเสนอ และให้ทุกหน่วยงาน ถือปฏิบัติโดยเคร่งครัด ต่อไป

### ระเบียบวาระที่ ๓.๕ กรอบการจัดสรรงบประมาณ ประจำปีงบประมาณ พ.ศ. ๒๕๖๖

งบประมาณค่าเตรียมความพร้อมงานศึกษา สำรวจ ออกแบบ ของกรมชลประทาน ประจำปี งบประมาณ พ.ศ. ๒๕๖๖ งบประมาณทั้งสิ้น ๑,๖๙๓,๖๑๓,๗๐๐ บาท จำแนกเป็น งบประมาณที่ปรากฏ รายการตาม พ.ร.บ. งบประมาณรายจ่ายประจำปีงบประมาณ พ.ศ. ๒๕๖๖ และไม่ต้องเสนอกรมอนุมัติ แผนงาน/โครงการก่อนดำเนินการ งบประมาณทั้งสิ้น ๙๓๘,๐๕๐,๒๐๐ บาท และงบประมาณที่ต้องผ่านความ ้เห็นชอบจากคณะกรรมการติดตามและเสนอกรมอนุมัติแผนงาน/โครงการก่อนดำเนินการ งบประมาณทั้งสิ้น ี<br>๗๕๕,๕๖๓,๕๐๐ บาท ซึ่งจำแนกเป็นคณะทำงาน ๓ ดังนี้

ุ ๑ คณะทำงานพิจารณาจัดทำแผนงานและงบประมาณด้านเตรียมความพร้อม งานศึกษา ้สำรวจ ออกแบบ การพัฒนาโครงการชลประทานขนาดใหญ่ การพัฒนาโครงการชลประทานขนาดกลาง โครงการจัดรูปที่ดิน การจัดการด้านความปลอดภัยเขื่อน และโครงการเพิ่มศักยภาพการเก็บกักน้ำของ อ่างเก็บน้ำ (คณะทำงานชุดที่ ๒) กรอบงบประมาณที่ต้องผ่านการพิจารณาแผนงาน/โครงการ จากคณะทำงานฯ ก่อนเสนอคณะกรรมการติดตามฯ เห็นชอบและเสนอกรมอนุมัติแผนงาน/โครงการก่อน ดำเนินการ วงเงินงบประมาณ ๓๑๐,๕๐๐,๐๐๐ บาท

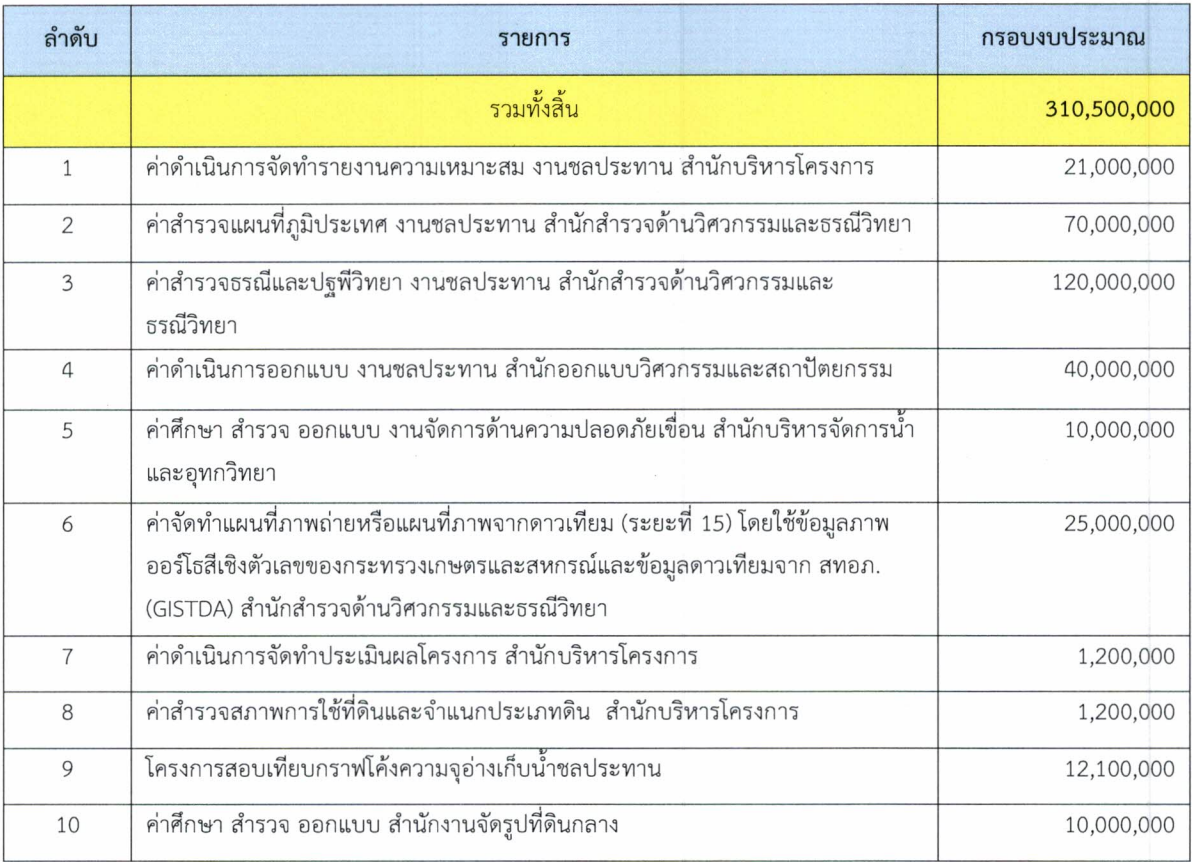

๒. คณะทำงาน...

ิ ๒. คณะทำงานพิจารณาจัดทำแผนงานและงบประมาณด้านเตรียมความพร้อม งานศึกษา ้สำรวจ ออกแบบ ของสำนักงานชลประทานที่ ๑-๑๗ กรอบงบประมาณที่ต้องผ่านการพิจารณาแผนงาน/ ์<br>โครงการจากคณะทำงานฯ ก่อนเสนอคณะกรรมการติดตามฯ เห็นชอบและเสนอกรมอนุมัติแผนงาน∕โครงการ ก่อนดำเนินการ งบประมาณทั้งสิ้น ๒๓๕,๐๖๓,๕๐๐ บาท ดังนี้

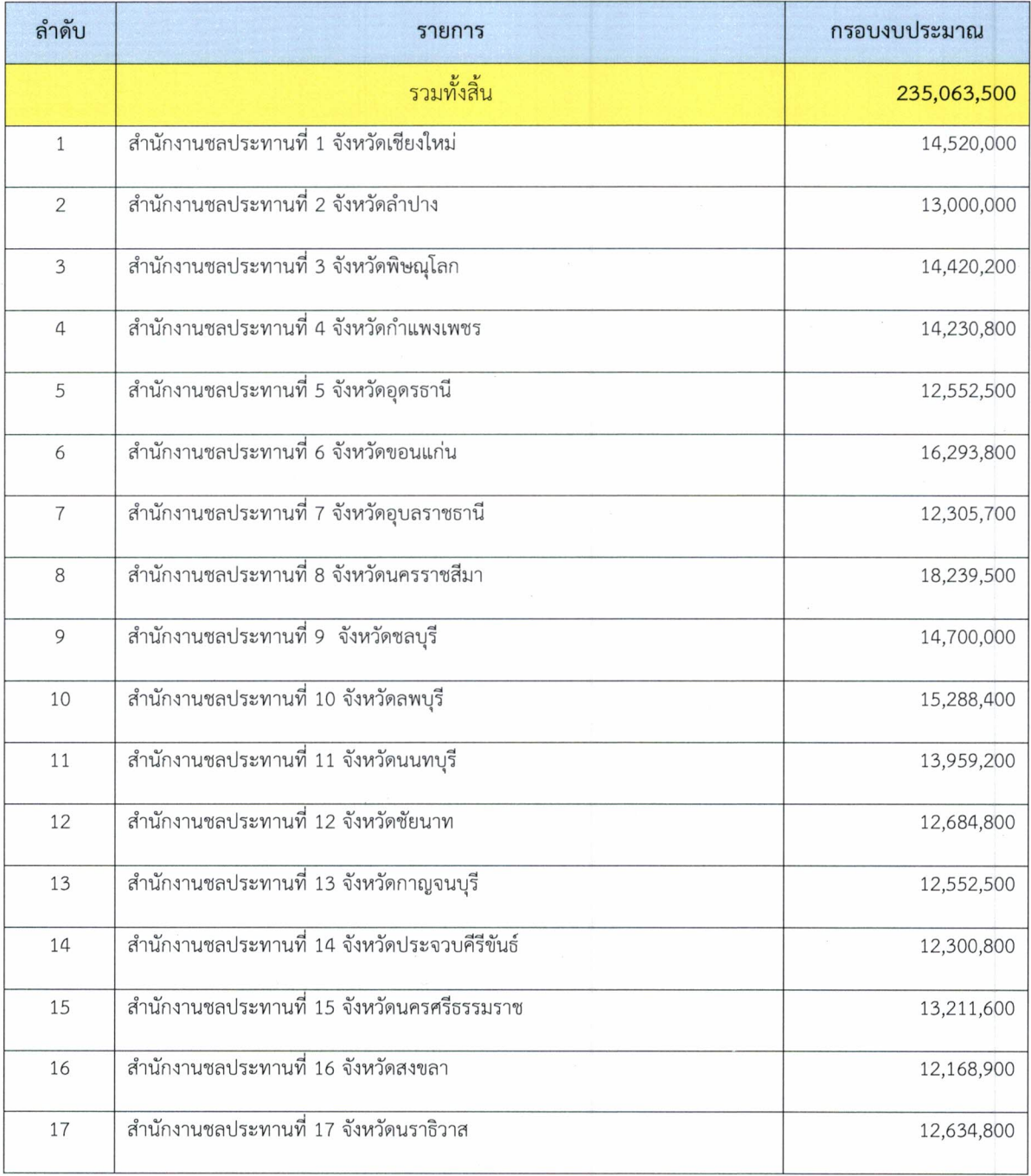

 $QQ$ 

๓.คณะทำงาน...

ี ๓.คณะทำงานพิจารณาจัดทำแผนงานและงบประมาณด้านการดำเนินงานตามแผนปฏิบัติ ึการป้องกันแก้ไขและติดตามตรวจสอบผลกระทบสิ่งแวดล้อม กรอบงบประมาณที่ต้องผ่านการพิจ<mark>ารณา</mark> แผนงาน/โครงการจากคณะทำงานฯ ก่อนเสนอคณะกรรมการติดตามเห็นชอบและเสนอกรมอนุมัติแผนงาน/ โครงการก่อนดำเนินการ งบประมาณทั้งสิ้น ๒๑๐,๐๐๐,๐๐๐ บาท ดังนี้

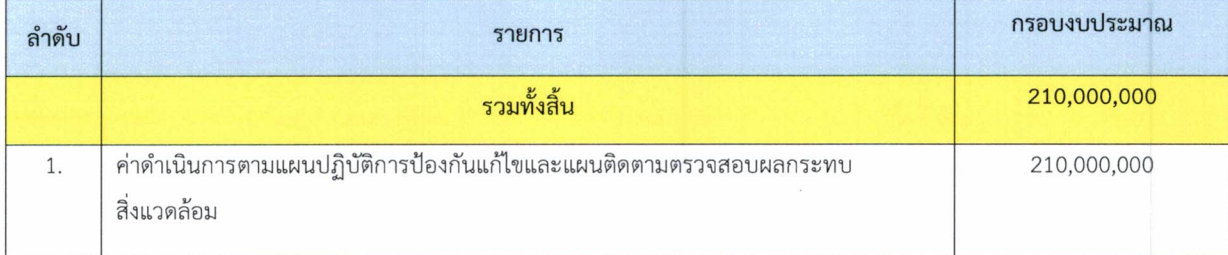

ในที่ประชุมได้หารือเกี่ยวกับกรอบการจัดสรรงบประมาณตามที่ฝ่ายเลขาฯ เสนอ โดยที่ ประชุมพิจารณาแล้วเห็นควรให้ สำนัก/กอง จัดทำแผนงาน/โครงการให้ครบตามกรอบวงเงินงบประมาณ ้ที่ได้รับจัดสรร เพื่อเป็นการเตรียมความพร้อมแผนงาน/โครงการให้เป็นไปอย่างมีประสิทธิภาพและ ดำเนินการตามแผนงานก่อสร้างที่วางไว้ โดยขอให้จัดทำแผนงาน/โครงการพร้อมเอกสารประกอบให้ครุบถ้วน ส่งให้กองแผนงานภายในวันที่ ๒๒ กรกฎาคม ๒๕๖๕ เพื่อกองแผนงานจะได้รวบรวมเพื่อเสนอต่อ คณะกรรมการติดตามฯ ให้ความเห็นชอบ และเสนอกรมเพื่ออนุมัติแผนงาน/โครงการ ต่อไป

้รับทราบ และเห็นชอบในหลักการตามที่ฝ่ายเลขาฯ เสนอ โดยขอให้พิจารณาเพิ่มเติม ดังนี้ มติที่ประชุม ี่ ๑. สำนัก/กอง จัดส่งแผนงาน/โครงการพร้อมเอกสารประกอบเพื่อขอรับการจัดสรร

งบประมาณด้านเตรียมความพร้อมฯ ประจำปีงบประมาณ พ.ศ. ๒๕๖๖ พร้อมทั้งเอกสารประกอบให้ครบถ้วน รวมทั้งเรียงลำดับความสำคัญของแผนงาน/โครงการให้สอดคล้องกับนโยบายรัฐบาล นโยบายกระทรวงเกษตร และสหกรณ์ นโยบายกรมชลประทาน และนโยบายสำคัญต่างๆ ให้มีการกระจายงบประมาณครอบคลุมทุก กิจกรรมและสอดคล้องกับแนวทางการจัดสรรงบประมาณ ภายใต้กรอบวงเงินงบประมาณปี พ.ศ. ๒๕๖๖ ที่ได้รับจัดสรรของแต่ละสำนัก/กอง

๒. ฝ่ายเลขาฯ รวบรวมแผนงานโครงการ ตรวจสอบสอบให้ถูกต้อง สอดคล้องและเป็นไปตาม แนวทางการจัดสรรงบประมาณและกรอบการจัดสรรงบประมาณ และเสนอต่อคณะกรรมการติดตามฯ เห็นชอบเพื่อเสนอกรมอนุมัติแผนงาน/โครงการ ต่อไป

### ระเบียบวาระที่ ๔ เรื่องอื่นๆ (ถ้ามี)

ในที่ประชุมมีการหารือเกี่ยวกรอบวงเงินงบประมาณค่าเตรียมความพร้อมฯ ที่ไม่เพียงพอกับ การดำเนินงานของกรมชลประทาน จึงเสนอให้สำนัก/กอง จัดทำรายการและวงเงินงบประมาณค่าเตรียมความ พร้อมฯ เป็นไปตามหลักวิชาการ ความจำเป็นและศักยภาพของแต่ละสำนัก/กองที่สามารถดำเนินการได้ เสนอ ้คำขอตั้งงบประมาณ พ.ศ. ๒๕๖๗ เพื่อกองแผนงานจะได้รวบรวมและเสนอสำนักงบประมาณ ต่อไป

เลิกประชุมเวลา

ด๖.๐๐ น.

(นางสาวนิภาธร จงดี) ผู้บันทึกรายงานการประชุม

(นายอุทัยวุฒิ ชำนาญแก้ว) ผู้ตรวจสอบรายงานการประชุม

แบบตอบรับการรับรองรายงานการประชุม คณะกรรมการติดตามและกำกับดูแลการจัดทำแผนงานและงบประมาณ ด้านเตรียมความพร้อมงานศึกษา สำรวจ ออกแบบ ของกรมชลประทาน ครั้งที่ ๑/๒๕๖๕ วันพุธที่ ๒๒ มิถุนายน ๒๕๖๕ เวลา ๑๓.๓๐ น. ณ ห้องประชุมดงตาล ชั้น ๔ อาคาร ๙๙ ปี ม.ล.ชูชาติ กำภู กรมชลประทาน สามเสน

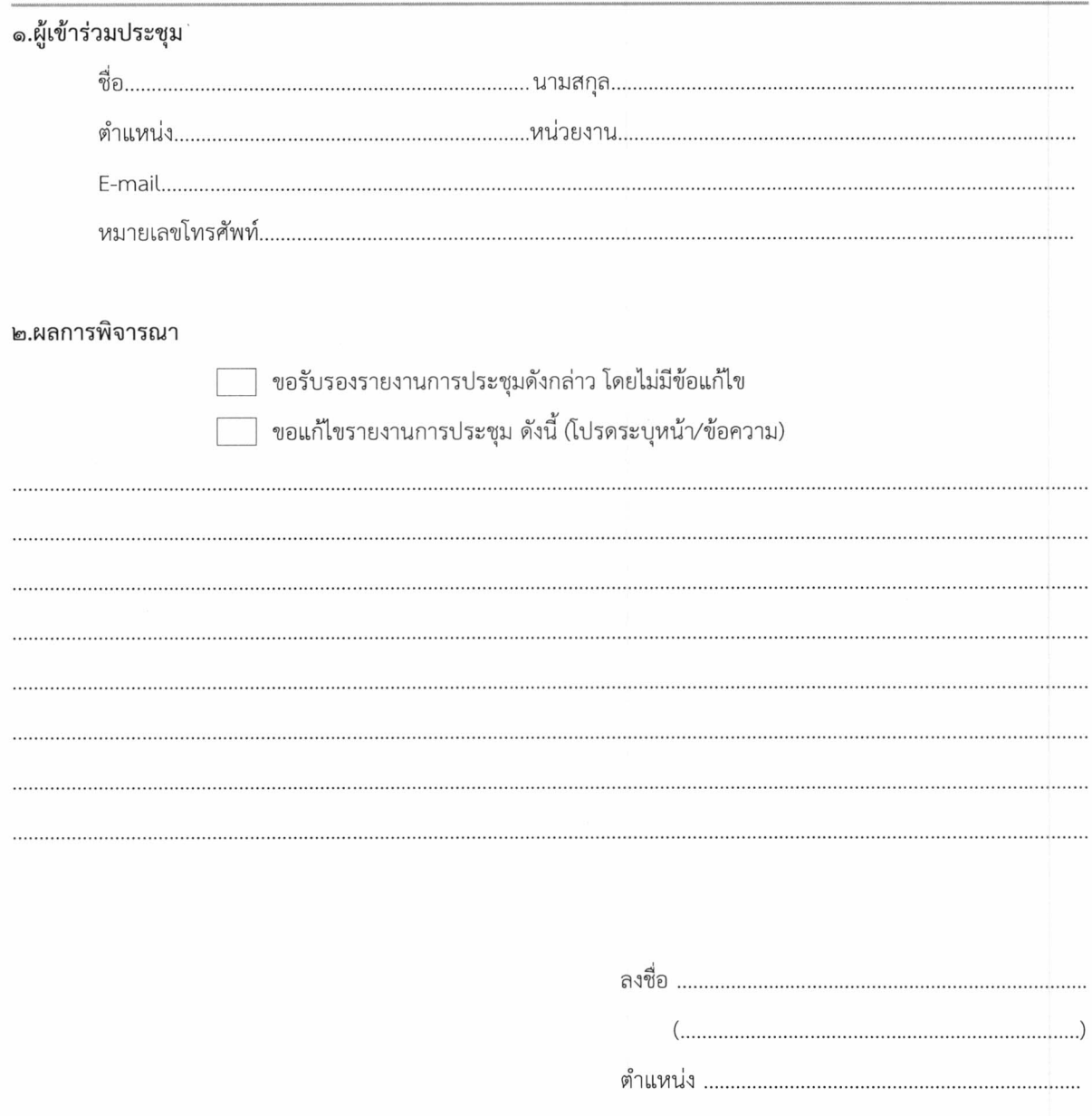

#### \*\*\*หมายเหตุ

ส่งคืนแบบตอบรับภายในวันพฤหัสบดีที่ ๑๕ กันยายน ๒๕๖๕ ที่ส่วนแผนงาน กองแผนงาน โทร ๐ ๒๒๔๓ ๖๙๑๗ โทรสาร ๐ ๒๒๔๓ ๖๙๑๗ E-mail : rid\_center@yahoo.com

#### รายการงบประมาณค่าเตรียมความพร้อมงาน ศึกษา สำรวจ ออกแบบ ประจำปีงบประมาณ 2565

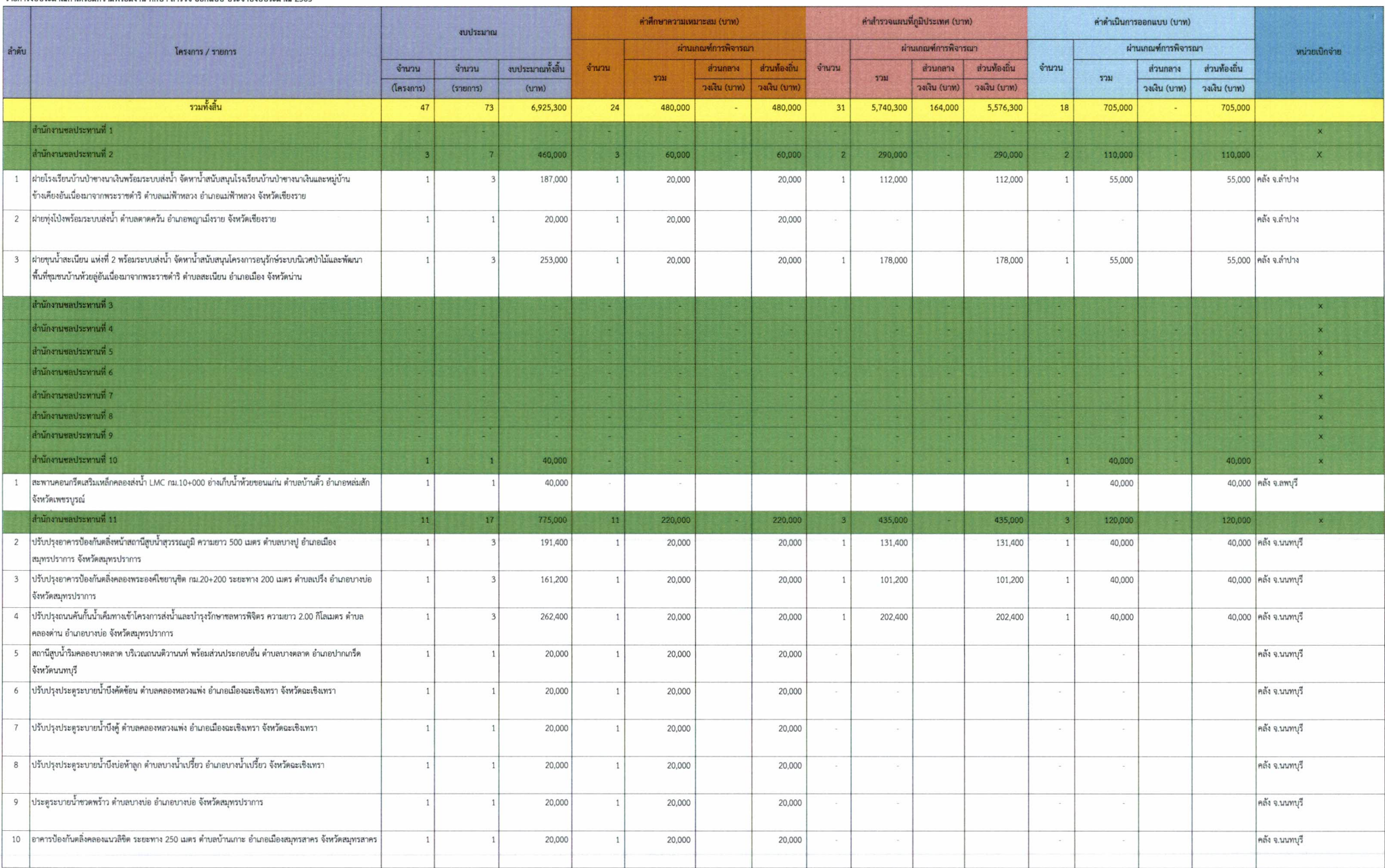

#### รายการงบประมาณค่าเตรียมความพร้อมงาน ศึกษา สำรวจ ออกแบบ ประจำปีงบประมาณ 2565

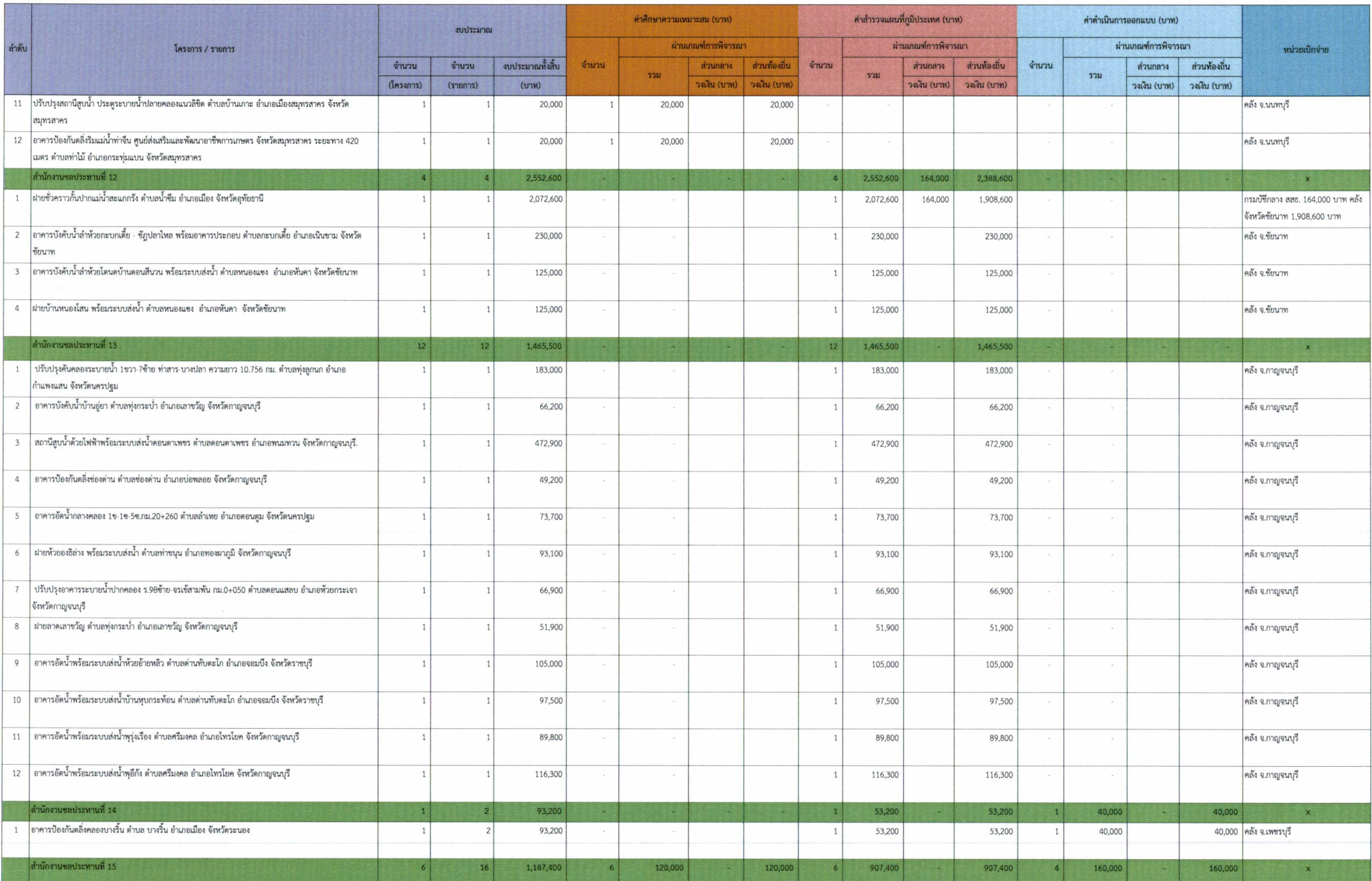

#### รายการงบประมาณค่าเตรียมความพร้อมงาน ศึกษา สำรวจ ออกแบบ ประจำปึงบประมาณ 2565

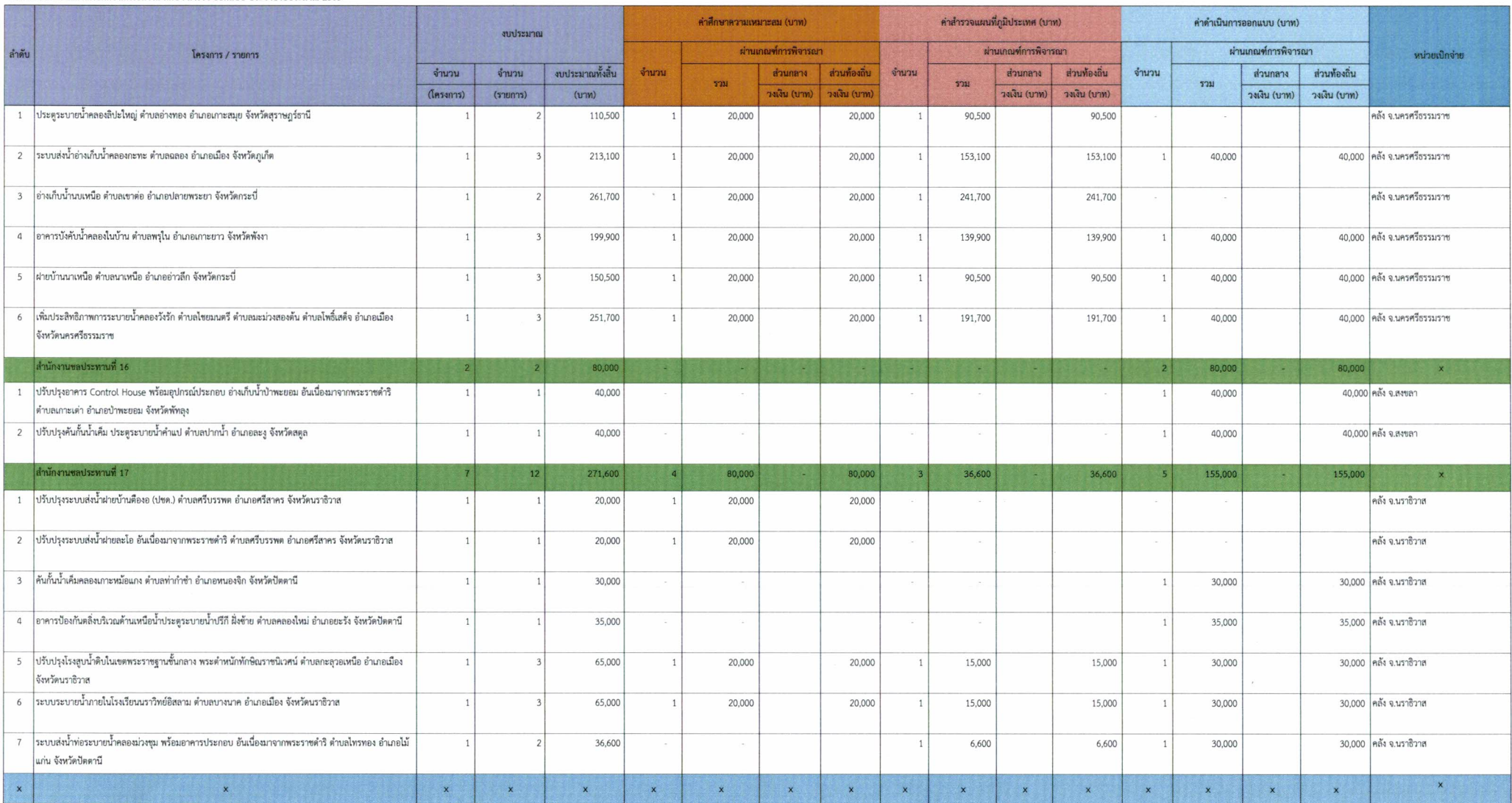

# สำเนาคู่ฉบับ

คำสั่งกรมชลประทาน  $q$  a  $\frac{2}{\sqrt{2}}\sum_{\text{hoton}}$ 

เรื่อง แต่งตั้งคณะกรรมการติดตามและกำกับดูแลการจัดทำแผนงานและงบประมาณด้านเตรียมความพร้อม และคณะทำงานพิจารณาจัดทำแผนงานและงบประมาณด้านเตรียมความพร้อม งานศึกษา สำรวจ ออกแบบ ของกรมชลประทาน

ตามที่กรมชลประทานได้รับการจัดสรรงบประมาณด้านเตรียมความพร้อม งานศึกษา สำรวจ ออกแบบ เพื่อให้การจัดทำแผนงาน/โครงการและแผนงบประมาณ สนับสนุนการดำเนินการ ตามแผนยุทธศาสตร์กรมชลประทานสอดคล้องกับเป้าหมาย ยุทธศาสตร์ชาติ แผนแม่บทภายใต้ยุทธศาสตร์ชาติ แผนพัฒนาเศรษฐกิจและสังคมแห่งชาติ แผนการปฏิรูปประเทศ นโยบายของรัฐบาล กระทรวงเกษตรและ ่ สหกรณ์ ให้มีความสอดคล้องเชื่อมโยงและมีการบูรณาการแผนงานและแผนงบประมาณ ในมิติหน่วยงาน (Function) มิติบูรณาการ(Agenda) และมิติพื้นที่(Area) อันประกอบด้วย แผนงานบูรณาการบริหารจัดการ ิทรัพยากรน้ำ แผนงานยุทธศาสตร์เพื่อสนับสนุนด้านการสร้างการเติบโตบนคุณภาพชีวิตที่เป็นมิตรต่อ ้สิ่งแวดล้อม และแผนงานพื้นฐานด้านการสร้างการเติบโตบนคุณภาพชีวิตที่เป็นมิตรกับสิ่งแวดล้อมและ แผนงาน/โครงการสำคัญที่มีความจำเป็นเร่งด่วนตามนโยบายต่างๆ ที่เกี่ยวข้อง ของกรมชลประทาน นั้น

เพื่อให้การพิจารณาตรวจสอบ กลั่นกรอง จัดทำแผนการดำเนินงานและแผนการใช้งบประมาณ ด้านเตรียมความพร้อม งานศึกษา สำรวจ ออกแบบ และการจัดสรรงบประมาณประจำปี เป็นไปด้วยความ โปร่งใส สามารถตรวจสอบและติดตามประเมินผลได้อย่างมีประสิทธิภาพ จึงขอแต่งตั้งคณะกรรมการติดตาม ้กำกับ ดูแล การจัดทำแผนงานและงบประมาณด้านเตรียมความพร้อม งานศึกษา สำรวจ ออกแบบ ของ ้กรมชลประทาน และคณะทำงานพิจารณาจัดทำแผนงานและงบประมาณด้านเตรียมความพร้อม งานศึกษา ้สำรวจ ออกแบบ ของกรมชลประทาน โดยมืองค์ประกอบและอำนาจหน้าที่ ดังนี้

### ๑. คณะกรรมการติดตามและกำกับดูแลการจัดทำแผนงานและงบประมาณด้านเตรียมความพร้อมและ งานศึกษา สำรวจ ออกแบบ ของกรมชลประทาน

#### องค์ประกอบ

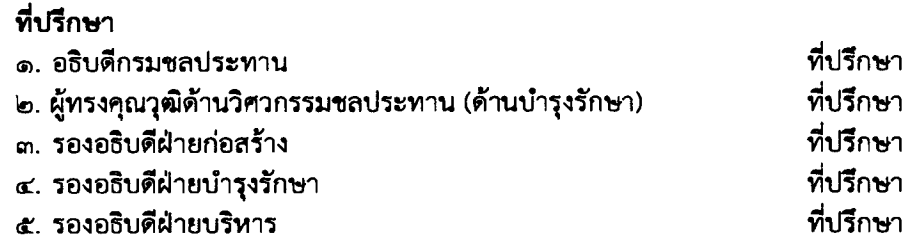

คณะกรรมการ...

#### คณะกรรมการ

 $\sim 10^{11}$  km  $^{-1}$ 

 $\frac{1}{\sqrt{2}}\left(\frac{1}{\sqrt{2}}\right)^{\frac{1}{2}}\left(\frac{1}{\sqrt{2}}\right)^{\frac{1}{2}}$ 

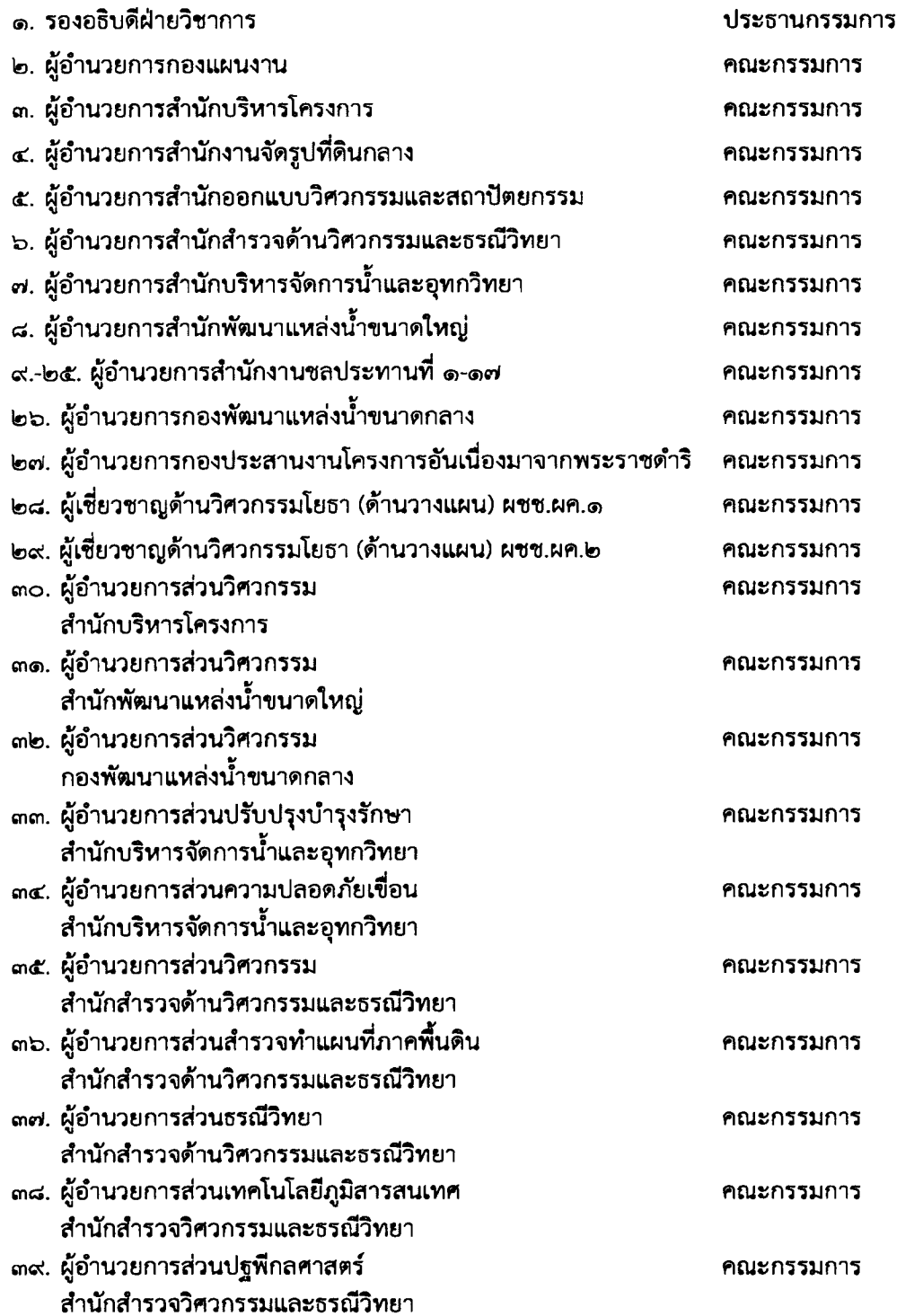

๔๐.ผู้อำนวยการ...

 $- 10 - 1$ 

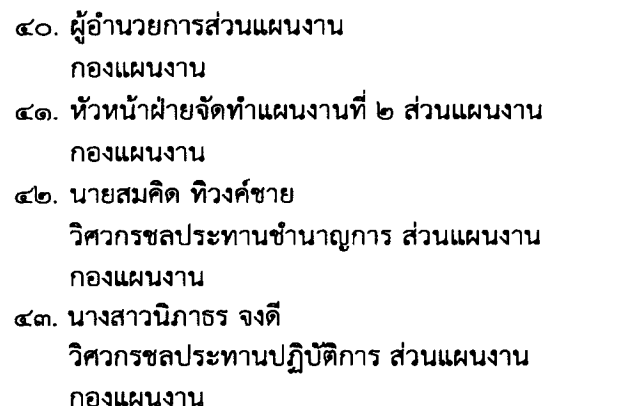

คณะกรรมการและ เลขานุการ คณะกรรมการและ ผู้ช่วยเลขานการ คณะกรรมการและ ผู้ช่วยเลขานุการ

คณะกรรมการและ ผู้ช่วยเลขานุการ

### อำนาจหน้าที่

๑. พิจารณากำหนดหลักเกณฑ์ และแนวทางการจัดทำแผนงาน/โครงการ เพื่อจัดสรร งบประมาณ ให้เป็นไปตามระเบียบที่เกี่ยวข้อง

<u>๒. ตรวจสอบและให้ความเห็นชอบ แผนงาน/โครงการ ที่คณะทำงานฯ แต่ละด้านเสนอ</u> ้เพื่อนำเสนอกรม พิจารณาอนุมัติแผนงาน/โครงการและแผนงบประมาณประจำปี ให้เกิดความต่อเนื่อง ้เหมาะสม และสอดคล้องเชื่อมโยงกับแผนการก่อสร้างที่ได้กำหนดไว้ตามแผนงานบูรณาการบริหารจัดการ ทรัพยากรน้ำ แผนงานยุทธศาสตร์เพื่อสนับสนุนด้านการสร้างการเติบโตบนคุณภาพชีวิตที่เป็นมิตรต่อ ้สิ่งแวดล้อม แผนงานพื้นฐานด้านการสร้างการเติบโตบนคุณภาพชีวิตที่เป็นมิตรกับสิ่งแวดล้อม แผนงาน ้สนับสนุนโครงการอันเนื่องมาจากพระราชดำริ และแผนงาน/โครงการสำคัญที่มีความจำเป็นเร่งด่วนตาม นโยบายต่างๆ ที่เกี่ยวข้องให้บังเกิดผลในทางปฏิบัติอย่างมีประสิทธิภาพ

ิด. เร่งรัด กำกับ ดูแล และติดตาม พร้อมทั้งประเมินแผนและผลการดำเนินงานด้านเตรียม ่ ความพร้อม และแผนการดำเนินงานของโครงการ/รายการ รวมทั้งงบประมาณเตรียมความพร้อม

### ๒. คณะทำงานพิจารณาจัดทำแผนงานและงบประมาณด้านเตรียมความพร้อม งานศึกษา สำรวจ ออกแบบ การพัฒนาโครงการชลประทานขนาดใหญ่ การพัฒนาโครงการชลประทานขนาดกลาง โครงการจัดรูปที่ดิน การจัดการด้านความปลอดภัยเชื่อน และโครงการเพิ่มศักยภาพการเก็บกักน้ำ ของอ่างเก็บน้ำ

#### องค์ประกอบ

- ๑. ผู้อำนวยการสำนักออกแบบวิศวกรรมและสถาปัตยกรรม
- ๒. ผู้เชี่ยวชาญด้านวิศวกรรมโยธา (ด้านวางแผน) ผชช.ผค.๒

ประธานคณะทำงาน รองประธาน คณะทำงาน

๓. ผู้อำนวยการส่วนวิศวกรรม สำนักงานจัดรูปที่ดินกลาง

๔. ผู้อำนวยการ...

– m –

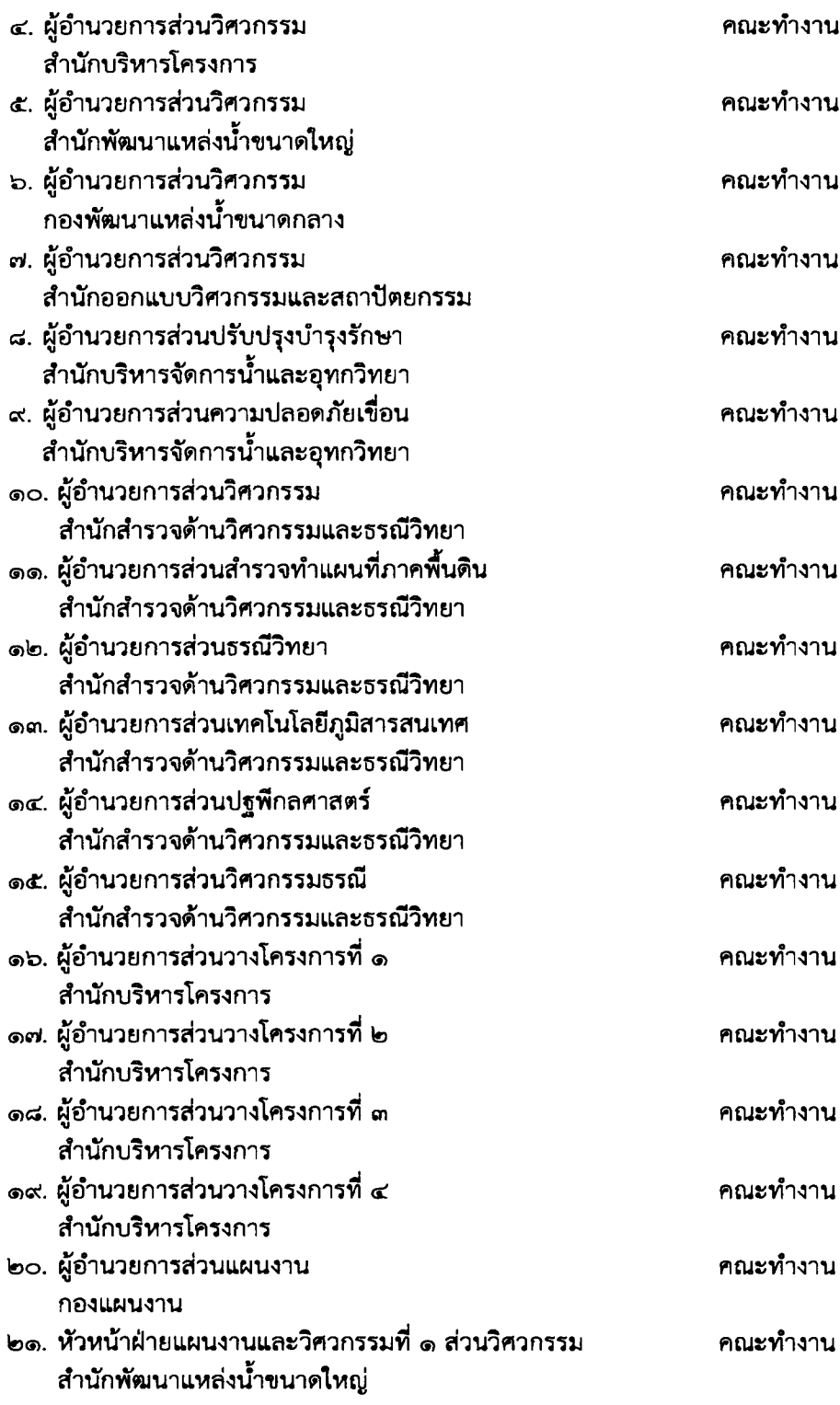

๒๒. หัวหน้าฝ่าย...

 $\mathcal{A}^{\prime}$ 

 $\frac{1}{2} \left( \frac{1}{2} \right)^2$ 

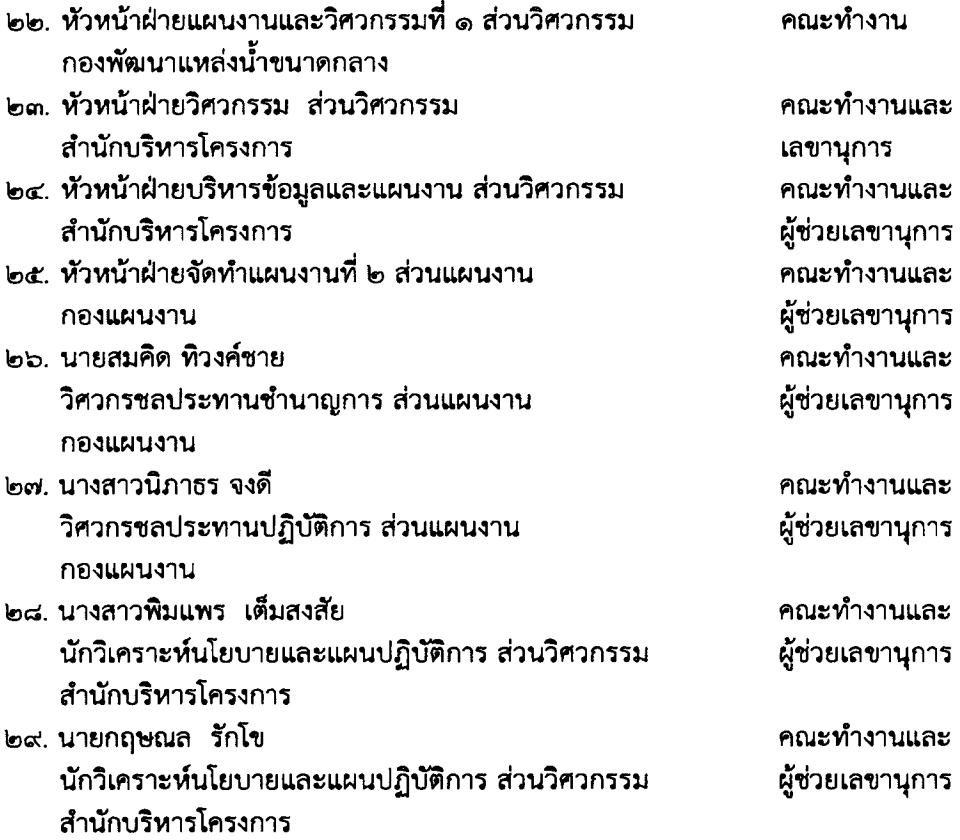

#### ถำนาจหน้าที่

ึด. รวบรวม ตรวจสอบข้อมูล วิเคราะห์ แผนการดำเนินงานด้านเตรียมความพร้อมและ ้แผนการดำเนินงานของโครงการ/รายการ รวมทั้งงบประมาณ ที่สำนัก/กอง เสนอ

๒. จัดทำแผนการดำเนินงานด้านเตรียมความพร้อม งานศึกษา สำรวจ ออกแบบ ของ ้แผนการพัฒนาโครงการชลประทานขนาดใหญ่ แผนการพัฒนาโครงการชลประทานขนาดกลาง โครงการจัดรูป ที่ดิน การจัดการด้านความปลอดภัยเขื่อน และโครงการเพิ่มศักยภาพการเก็บกักน้ำของอ่างเก็บน้ำ ี ของกรมชลประทานให้เกิดความต่อเนื่อง เหมาะสม และสอดคล้อง กับหลักเกณฑ์ที่คณะกรรมการติดตามและ ้กำกับดูแลการจัดทำแผนงานและงบประมาณด้านเตรียมความพร้อม งานศึกษา สำรวจ ออกแบบ ของกรมชลประทานกำหนด

.ต. นำเสนอแผนการดำเนินงานที่ผ่านการตรวจสอบ วิเคราะห์ เสนอคณะกรรมการติดตาม ้และกำกับดูแลการจัดทำแผนงานและงบประมาณด้านเตรียมความพร้อม งานศึกษา สำรวจ ออกแบบ ของกรมชลประทาน ให้ความเห็นชอบ เพื่อเสนอขอรับการจัดสรรงบประมาณรายจ่ายประจำปี

๔. ปฏิบัติงานอื่นใด ตามที่ได้รับมอบหมาย

### .๓. คณะทำงานพิจารณาจัดทำแผนงานและงบประมาณด้านเตรียมความพร้อม งานศึกษา สำรวจ ออกแบบ ของสำนักงานชลประทานที่ ๑-๑๗

### องค์ประกอบ

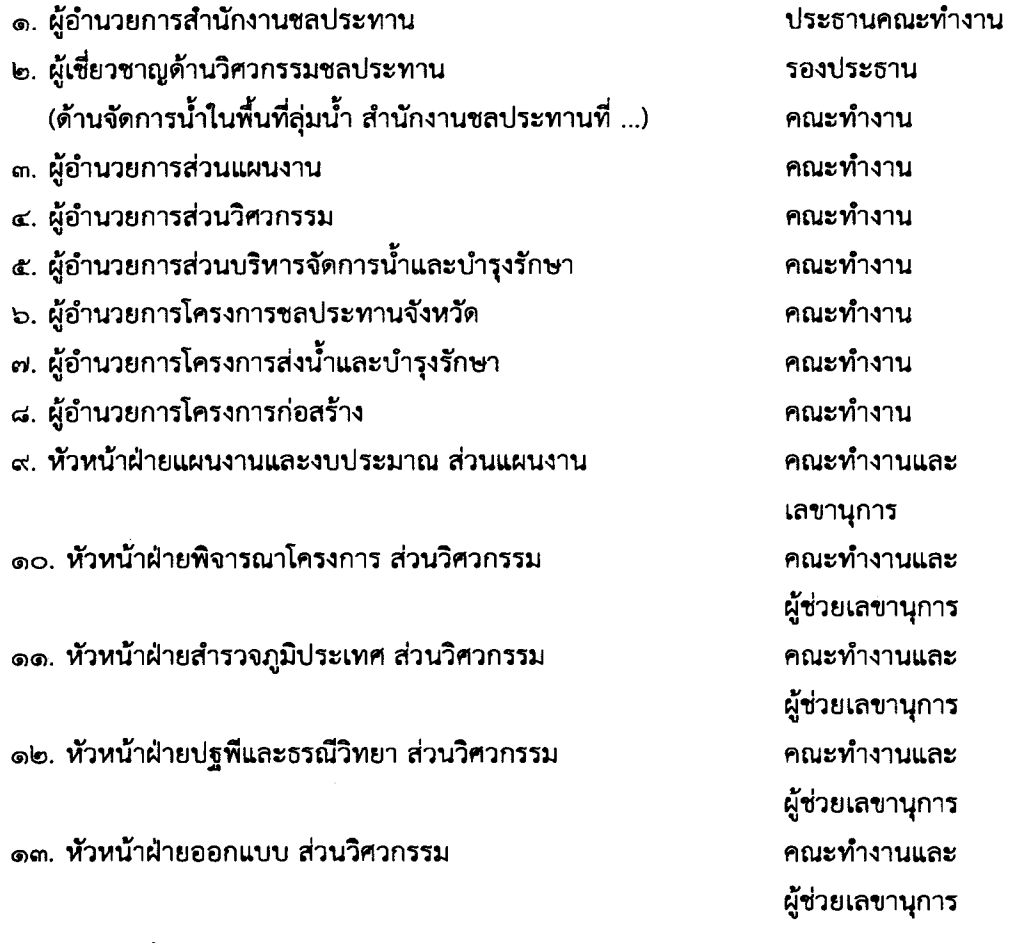

### อำนาจหน้าที่

ึด. รวบรวม ตรวจสอบข้อมูล แผนการดำเนินงานด้านเตรียมความพร้อมและแผนการ ้ดำเนินงานของโครงการ/รายการ รวมทั้งงบประมาณ ให้เกิดความต่อเนื่อง เหมาะสม และสอดคล้อง กับหลักเกณฑ์ที่คณะกรรมการติดตามและกำกับดูแลการจัดทำแผนงานและงบประมาณด้านเตรียมความพร้อม งานศึกษา สำรวจ ออกแบบ ของกรมชลประทาน กำหนด

๒. จัดทำแผนการดำเนินงานด้านเตรียมความพร้อม ค่าศึกษา สำรวจ ออกแบบ ของ สำนักงานซลประทาน ให้สอดคล้องกับแผนงานบูรณาการบริหารจัดการทรัพยากรน้ำ แผนงานยุทธศาสตร์เพื่อ สนับสนุนด้านการสร้างการเติบโตบนคุณภาพชีวิตที่เป็นมิตรต่อสิ่งแวดล้อม แผนงานพื้นฐานด้านการสร้าง การเติบโตบนคุณภาพชีวิตที่เป็นมิตรกับสิ่งแวดล้อม แผนงานสนับสนุนโครงการอันเนื่องมาจากพระราชดำริ และแผนงาน... และแผนงาน∕โครงการที่มีความสำคัญจำเป็นเร่งด่วนตามนโยบายต่างๆ ที่เกี่ยวข้อง ให้บังเกิดผลในทางปฏิบัติ ้อย่างมีประสิทธิภาพ เสนอคณะกรรมการติดตามและกำกับดูแลการจัดทำแผนงานและงบประมาณด้านเตรียม ความพร้อม งานศึกษา สำรวจ ออกแบบ ของกรมชลประทาน เพื่อเสนอขอรับการจัดสรรงบประมาณรายจ่ายประจำปี .๓. บริหารงบประมาณด้านเตรียมความพร้อม งานศึกษา สำรวจ ออกแบบ ให้มีประสิทธิภาพ

และเป็นไปตามเป้าประสงค์

๔. ปฏิบัติงานอื่นใด ตามที่ได้รับมอบหมาย

### ๔. <u>คณะทำงานพิจารณาจัดทำแผนงานและงบประมาณด้านการดำเนินงานตามแผนปฏิบัติการป้องกันแก้ไข</u> และติดตามตรวจสอบผลกระทบสิ่งแวดล้อม

#### องค์ประกอบ

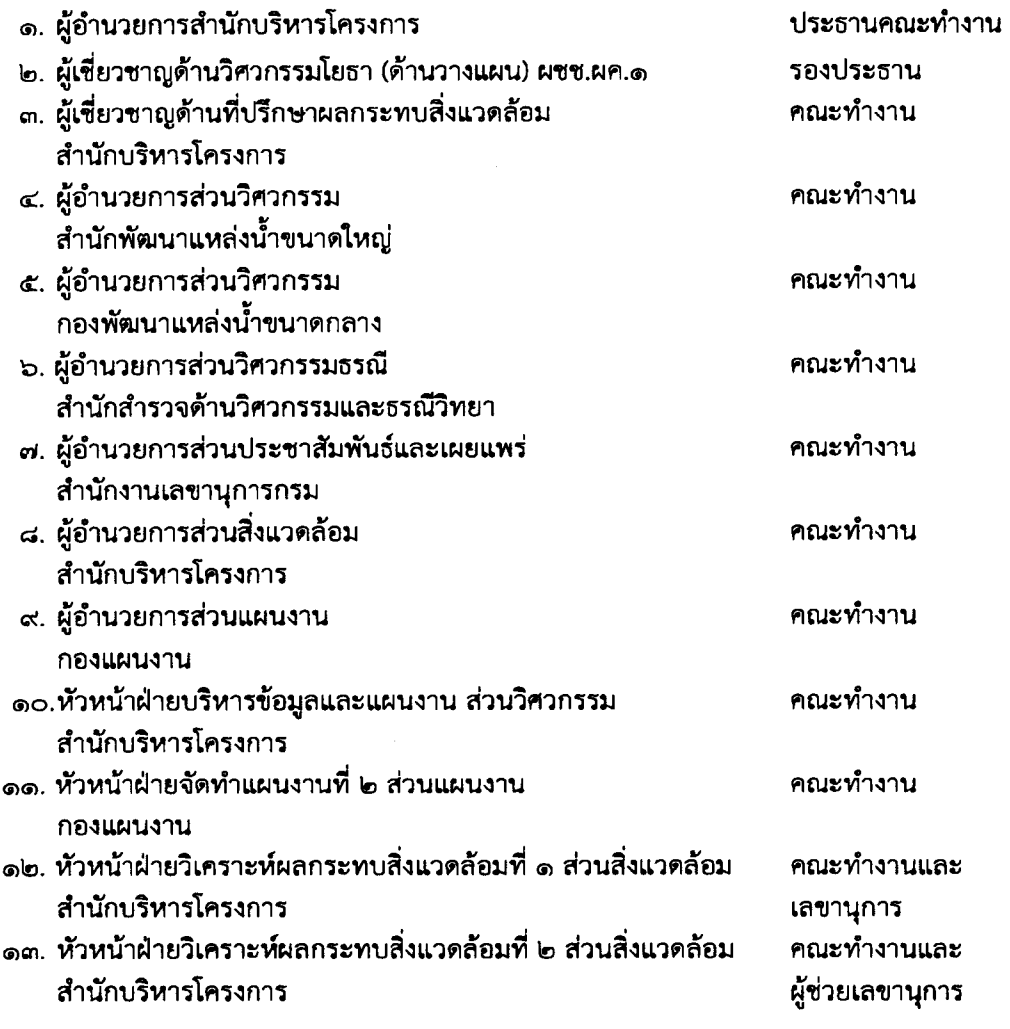

๑๔.นางสาววันทนีย์...

- ๑๓. นางสาววันทนีย์ สกุลศักดิ์ นักวิชาการสิ่งแวดล้อมชำนาญการ ส่วนสิ่งแวดล้อม สำนักบริหารโครงการ
- ๑๔. นายสมคิด ทิวงค์ชาย วิศวกรชลประทานชำนาญการ ส่วนแผนงาน กองแผนงาน
- ๑๕. นางสาวนิภาธร จงดี วิศวกรชลประทานปฏิบัติการ ส่วนแผนงาน กองแผนงาน

คณะทำงานและ ผู้ช่วยเลขานุการ

คณะทำงานและ ผู้ช่วยเลขานุการ

คณะทำงานและ ผู้ช่วยเลขานุการ

#### ลำบาจหน้าที่

๑. รวบรวม ตรวจสอบข้อมูล วิเคราะห์ แผนการดำเนินงานด้านเตรียมความพร้อมและ แผนการดำเนินงานของโครงการ/รายการ รวมทั้งงบประมาณ ที่สำนัก/กอง เสนอ

๒. จัดทำแผนการดำเนินงานตามแผนปฏิบัติการป้องกันแก้ไขและติดตามตรวจสอบผลกระทบ สิ่งแวดล้อม ให้เกิดความต่อเนื่อง เหมาะสม และสอดคล้อง กับหลักเกณฑ์ที่คณะกรรมการติดตามและกำกับ ดูแลการจัดทำแผนงานและงบประมาณด้านเตรียมความพร้อม งานศึกษา สำรวจ ออกแบบ ของกรมชลประทาน กำหนด

.๓. นำเสนอแผนการดำเนินงานที่ผ่านการตรวจสอบ วิเคราะห์ เสนอคณะกรรมการติดตาม และกำกับดูแลการจัดทำแผนงานและงบประมาณด้านเตรียมความพร้อม งานศึกษา สำรวจ ออกแบบ ของกรมชลประทาน ให้ความเห็นชอบ เพื่อเสนอขอรับการจัดสรรงบประมาณรายจ่ายประจำปี

๔. ปฏิบัติงานอื่นใด ตามที่ได้รับมอบหมาย

คำสั่งใดที่ขัดหรือแย้งกับคำสั่งนี้ หรือมีข้อความตรงกับคำสั่งนี้ ให้ใช้คำสั่งนี้แทน

ทั้งนี้ ตั้งแต่บัดนี้เป็นต้นไป

สั่ง ณ วันที่  $\breve{\mathbf{C}}$  ธันวาคม พ.ศ. ๒๕๖๔

(นายประพิศ จันทร์มา) อธิบดีกรมชลประทาน

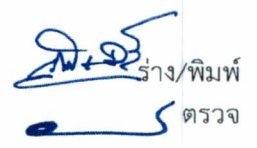

 $-50 -$